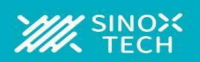

## **功能描述**

- 可编程数据速率: 高达 2kSPS
- ◼ 针对所有数据速率的单周期建立设置
- ◼ 在 20SPS 时实现 50Hz 和 60Hz 谐波抑制
- 具有 2 个独立可选择输入的模拟多路复用器
- 低噪声可编程增益放大器:PGA=128时48nVRMS
- 集成低漂移2.048V 基准电压: 10ppm/℃
- 传感器失效检测
- 2 个通用输入/输出接口
- 内置温度传感器:
- 自校准和系统校准
- ◼ 兼容SPI 接口
- ◼ 模拟电源:单极(2.7V 至 5.25V)和双极(±2.5V)工作电压
- 数字电源: 2.7V 至 5.25V

# **应用**

- 温度传感器测量: 电阻式温度检测器(RTD)、热电偶和热敏电阻
- 压力测量
- 流量计
- 工厂自动化和过程控制

ADSD1246是精密的24位模数转换器(ADC),包括许多集成功能,用 于降低传感器测量应用程序的系统成本和组件数量。该芯片是具有低 噪声可编程增益放大器(PGA)、单循环数字滤波器、高精度Delta-Sigma(ΔΣ) A/D 转换器和内部振荡器。

ADSD1246的输入模拟多路复用器支持一路差分输入。此外,该多路 复用器集成了传感器失效检测。可编程增益放大器PGA 提供最多 128 倍的可选择增益。 这些特性为温度传感器测量应用提供了完整 的前端解决方案。数字滤波器可实现单周期建立,以在使用输入多路 复用器时支持快速通道循环,并且提供高达 2 kSPS的数据速率。对 于20 SPS 或更低的数据速率, 滤波器将谐波抑制 50 Hz 和 60 Hz 的 工频干扰。

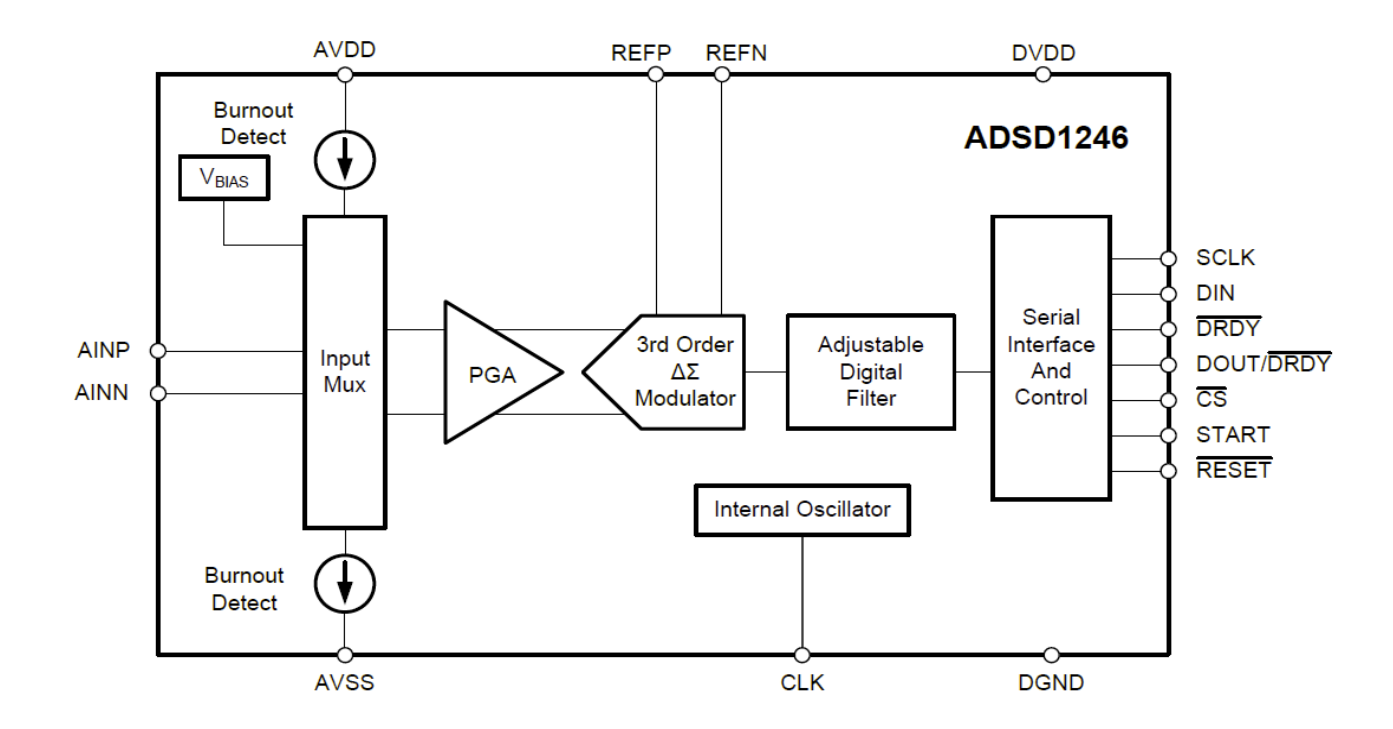

1

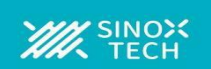

# **绝对最大额定值**

除非另有说明,否则在室温范围内运行(1)。

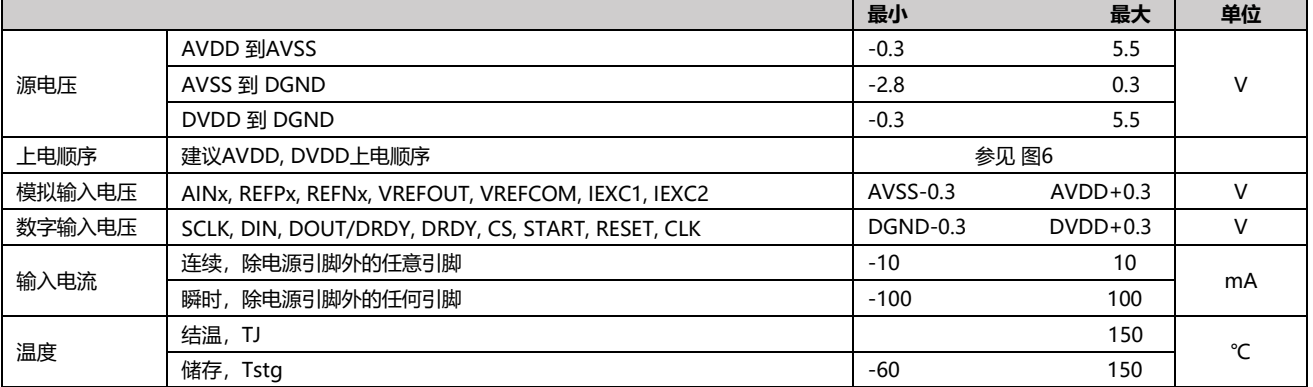

(1) 超出绝对最大额定值下列出的应力值可能会对器件造成永久损坏。这些仅为在应力额定值下的工作情况,对于额定值下的器件的功能性操作以 及在超出推荐的操作条件下的任何其它操作,在此并未说明。在绝对最大额定值条件下长时间运行会影响器件可靠性.

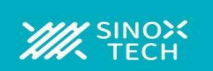

# **电气特性**

最小和最大规范值适用于 TA= –40°C 至 +125°C 的温度范围。典型规范值在 TA=25°C下测定。所有规范值均在AVDD=5V, DVDD=3.3 V, AVSS=0V, 外部VREF=2.048 V, 和 f<sub>CLK</sub> = 4.096 MHz (除非另外注明)。

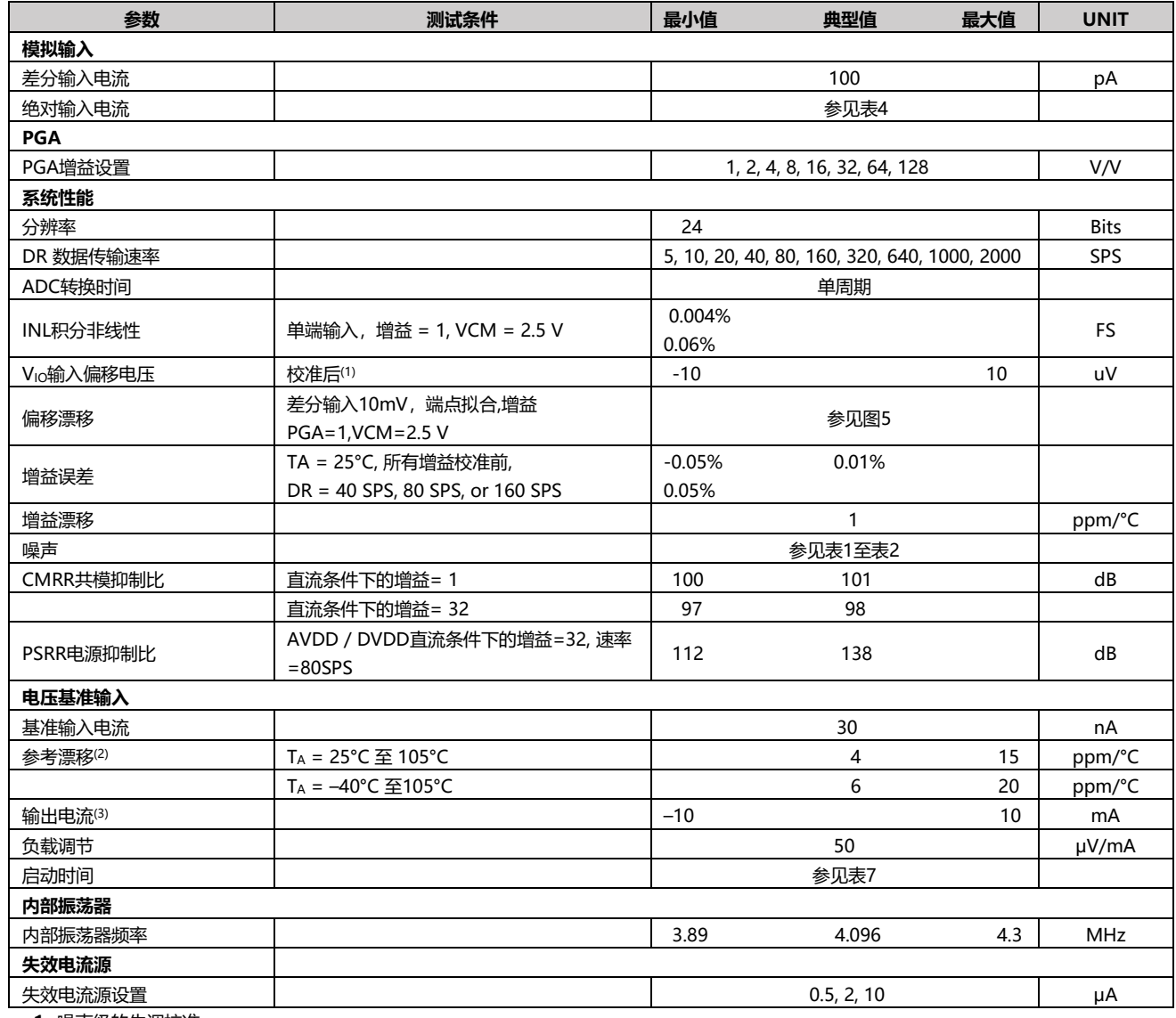

**1.** 噪声级的失调校准

**2.** 由设计和最终生产测试的组合指定

**3.** 不要超过内部基准电压源的负载

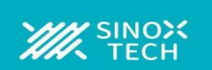

# **电气特性(续)**

最小和最大规范值适用于 TA=–40°C 至+105°C 的温度范围. 典型规范值在TA=25°C下测定.所有规范值均在AVDD=5V, DVDD=3.3V, AVSS=0V, 外部 VREF=2.048V, 和 fCLK=4.096MHz(除非另外注明)

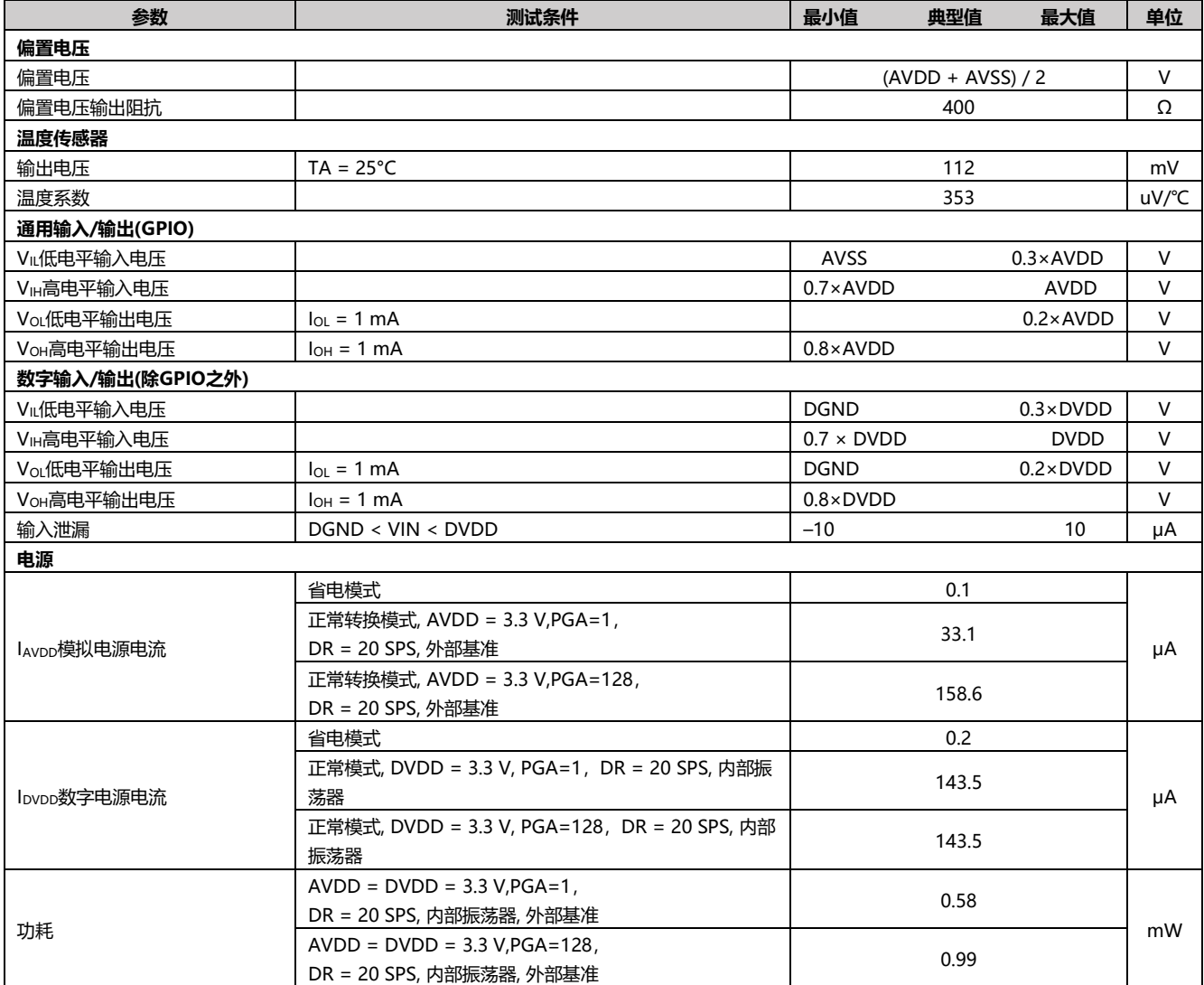

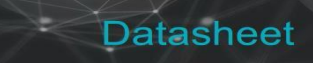

**WE SINOX** 

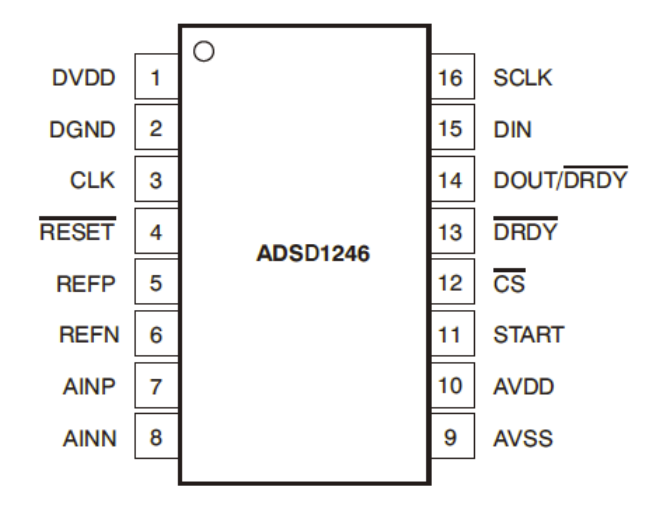

TSSOP16 封装引脚定义

 $\sum$ 

# **引脚功能表**

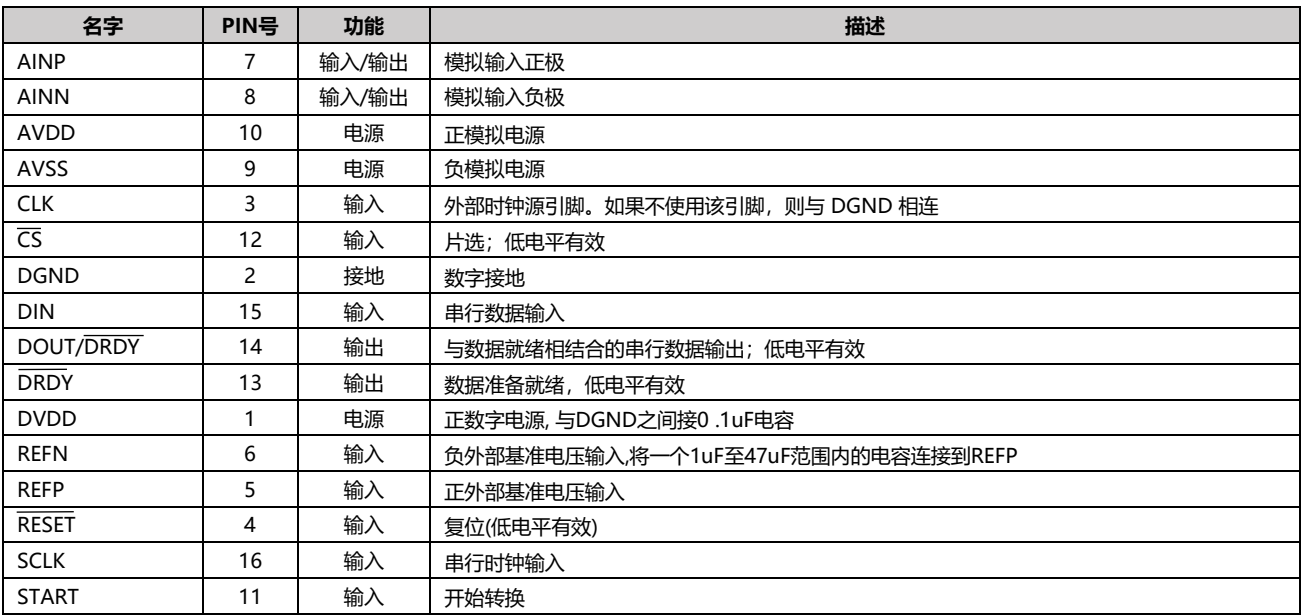

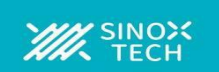

# **开关特性**

在工作环境温度 TA= –40°C 至 105°C 和 DVDD=2.7V 至 5.5V (除非另外注明; 参见图1 和 图2)

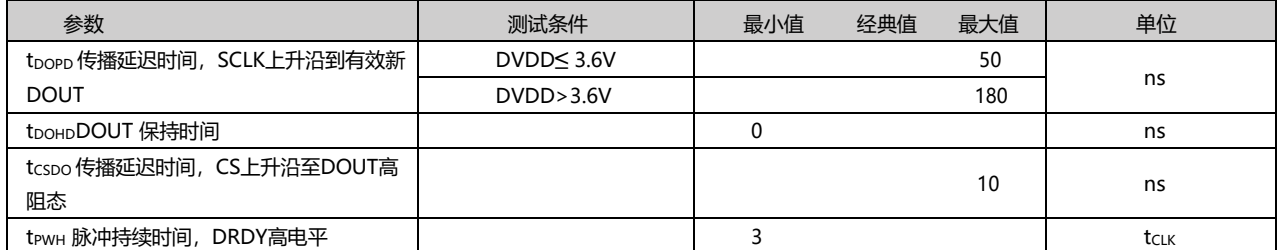

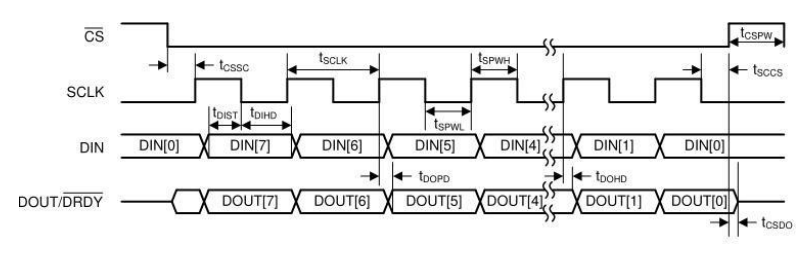

图 1.串行接口时序,DRDY 模式位=0

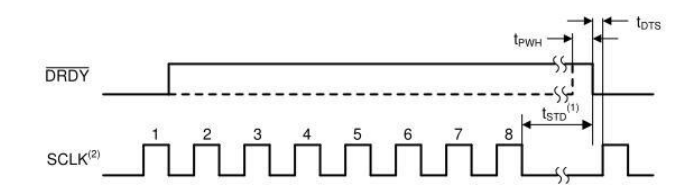

(1) 该时序图仅适用于CS引脚为低电平时。当CS为高时, tSTD 期间SCLK不需要为低

(2) 在输出数据的部分检索期间, SCLK只能以八的倍数发送

图 2. 允许加载转换结果的串行接口时序

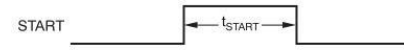

图 3.最小起始脉冲持续时间

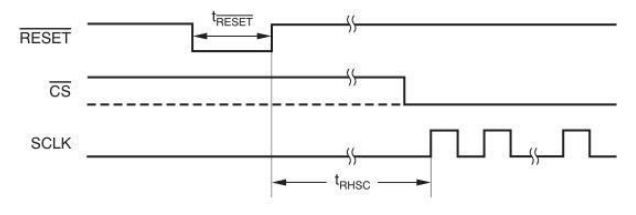

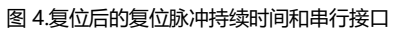

# **噪声性能**

通过调整数据速率和PGA设置来优化ADC噪声性能。通常使用与输入信号范围一致的最高增益来实现最低输入性噪声。请勿将增益设置得太高以防止 ADC输出超出范围。噪声还取决于输出数据速率,随着数据速率的降低, ADC带宽相应地减小。总带宽的减少导致总体噪声降低。表1 至 表2汇总了设 备的噪声性能。这些数据代表了TA=25°C的典型噪声性能。所显示的数据是对来自多个芯片的读数进行平均的结果,测量时需要将输入信号短接。计 算每个均方根噪声(RMS)和峰值 (PP) 噪声都需要至少128个连续读数。

表 1列出了以μVRMs 和μV 为单位的输入噪声。表 2 列出了 ENOB 的相应数据 ( 有效位数 ) , 其中 RMS 噪声的 ENOB 定义为公式 1:

ENOB=ln((2·V<sub>REF</sub>/Gain)/V<sub>NRMS</sub>)/ln(2) (公式1)

其中 VNRMS = 输入的等效 RMS 噪声电压用同样的方法计算峰峰值噪声的 ENOB.

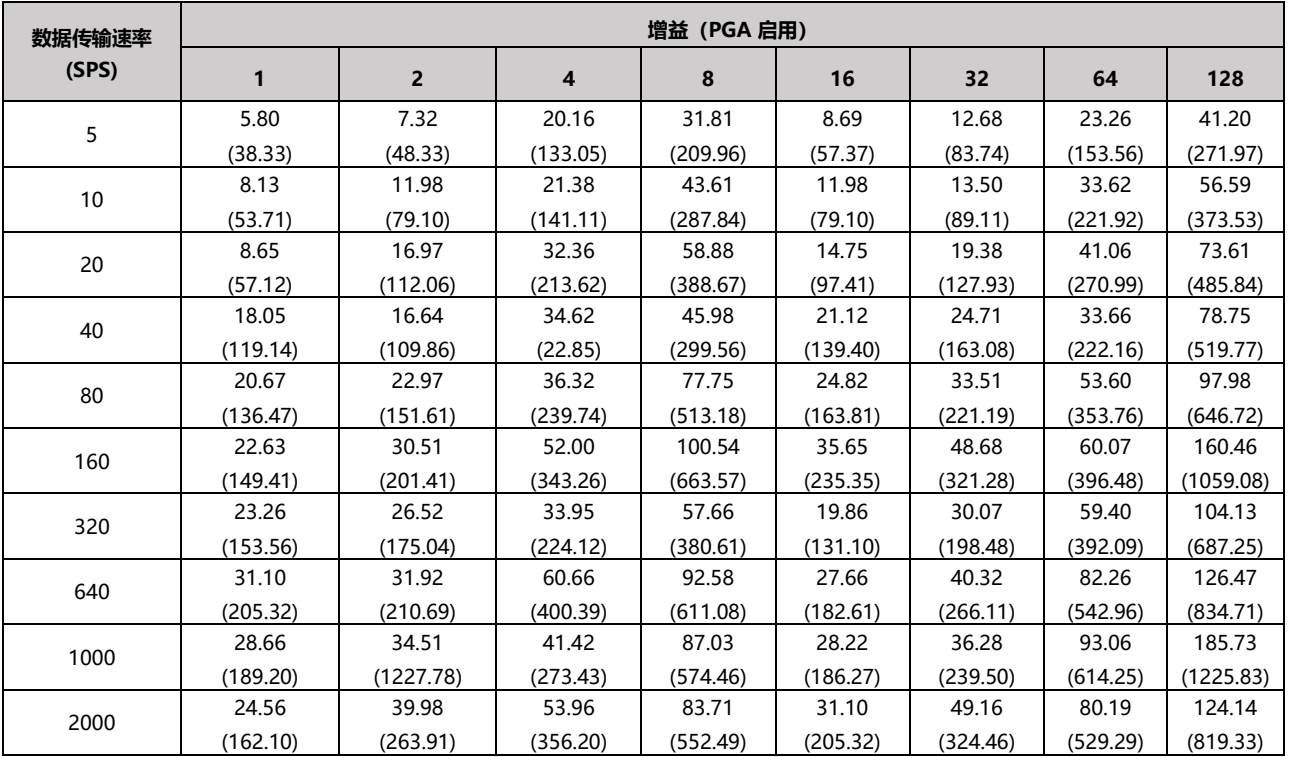

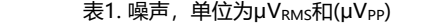

条件: AVDD=DVDD=3.3V, AVSS=0V, 内部基准电压=2.048V, C3=4.7μ

表2. 根据均方根 (RMS) 噪声得出的 ENOB(峰峰值噪声) 条件: AVDD=DVDD=3.3V, AVSS=0V, 内部基准电压=2.048V

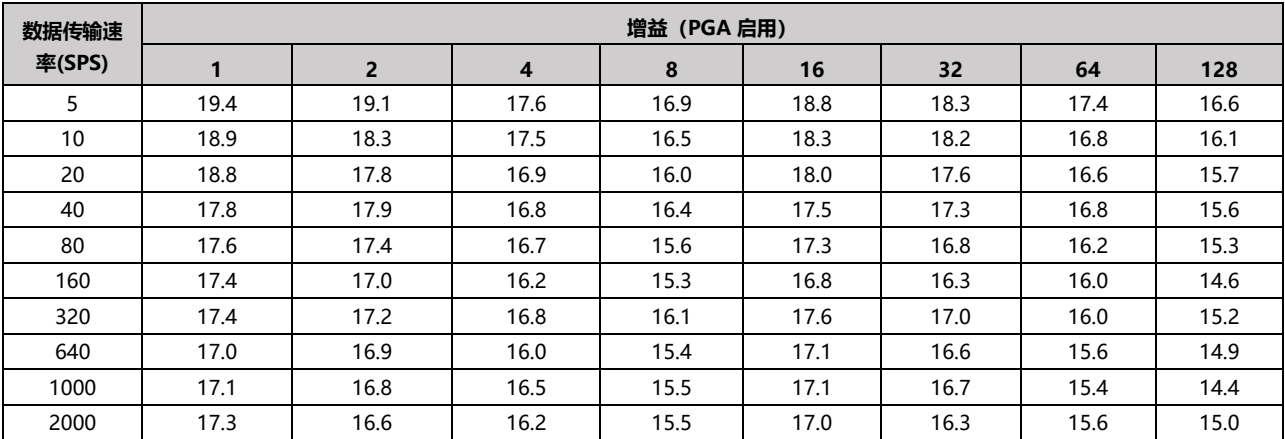

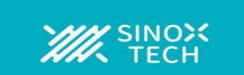

# **偏移漂移**

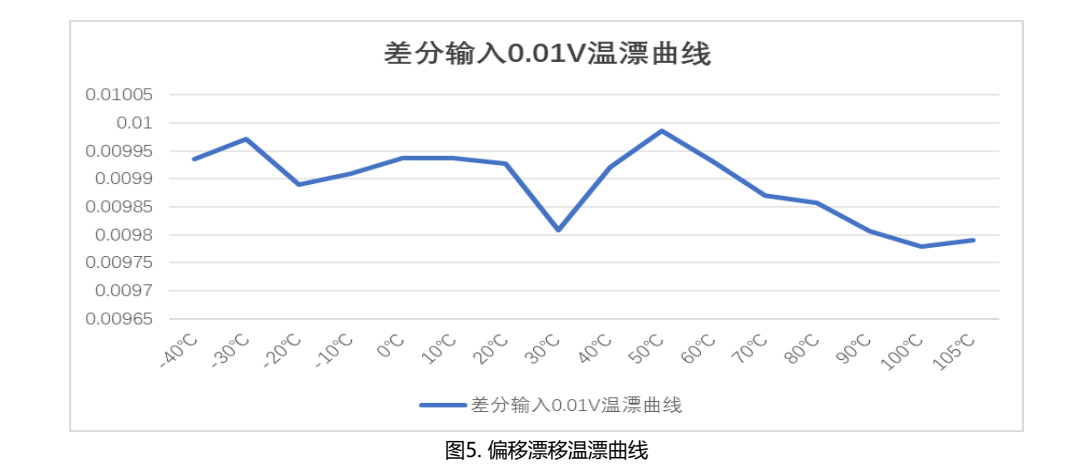

## **建议DVDD,AVDD上电时序图**

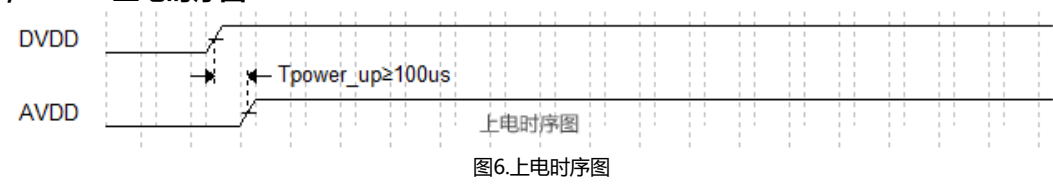

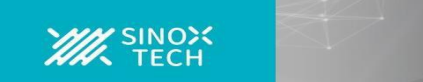

# **概述**

ADSD1246器件是高度集成的24位数据转换器。这些器件包括一个低噪声、高输入阻抗的可编程增益放大器(PGA),一个带单周期建立数字滤波器的 delta-sigma (ΔΣ)型 ADC、内部振荡器和一个SPI兼容型串行接口。ADSD1247还包括一个具有系统监控能力和通用I/O设置的灵活输入多路复用器、 一个极低漂移基准电压源和两个用于传感器激励的匹配电流源。

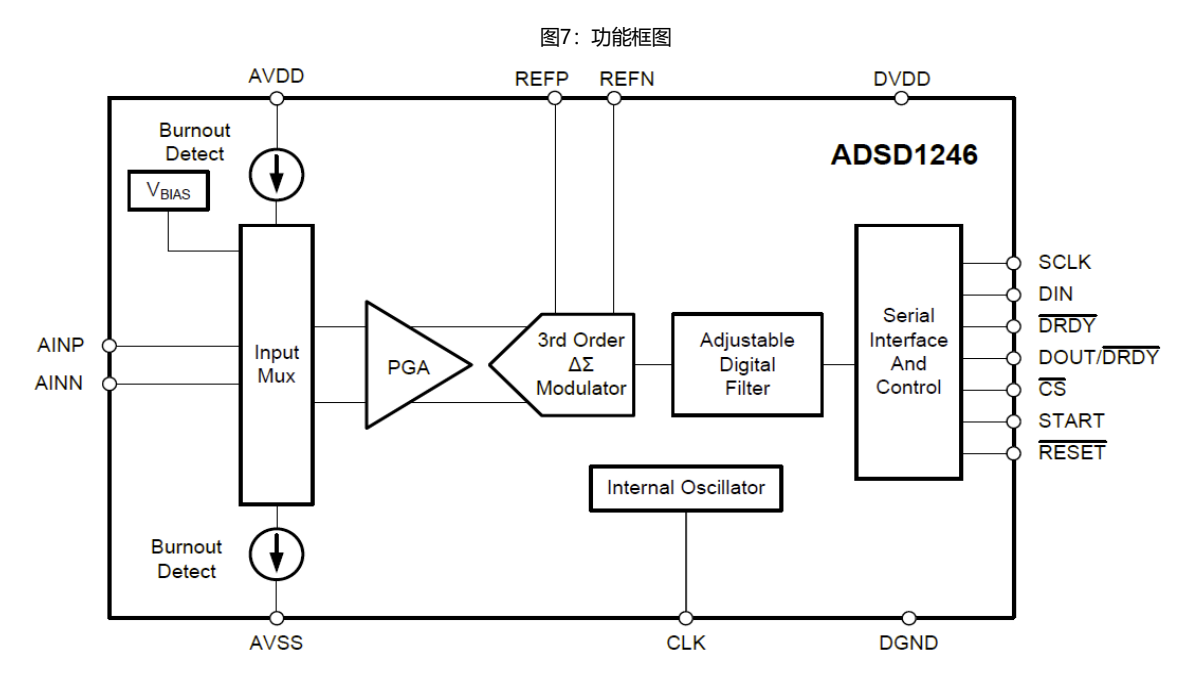

#### **功能说明**

#### **ADC输入多路复用器**

ADC通过片上PGA测量输入信号。所有模拟输入通过模拟多路复用器连接到内部AINP或AINN模拟输入。图8显示了模拟输入多路复用器的框图。 输入多路复用器连接到8路模拟输入。通过MUX0寄存器,可以选择任何模拟输入引脚作为正输入或负输入。多路复用器还允许针对特定通道选择片 内励电流和偏置电压。通过输入多路复用器,可以选择环境温度(内部温度传感器)、AVDD、DVDD和外部基准电压进行测量。有关详细信息,请参见 系统监视器。

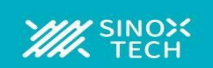

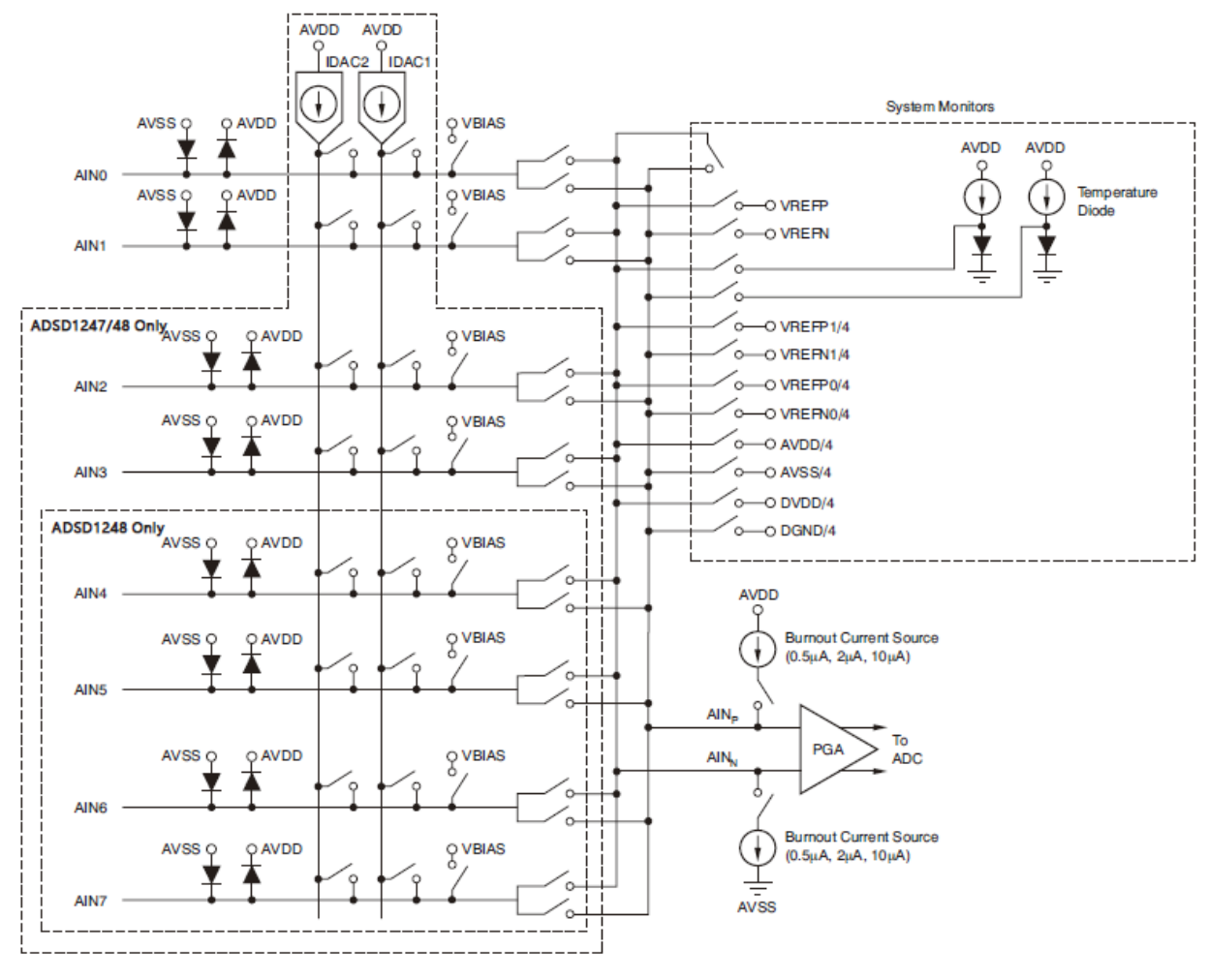

 $\bigwedge$ 

图 8.输入多路复用器简图

ESD二极管保护ADC输入。为防止这些二极管导通,应确保模拟输入引脚上的电压不会比AVSS低100mV以上,也不会比AVDD高100mV以上,如公 式2所示。如果输入配置为GPIOs,同样需要注意。

AVSS–100mV< V(AINX) <AVDD+100mV (公式2)

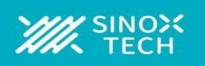

# **低噪声可编程增益放大器**

ADSD1247具有低漂移、低噪声、高输入阻抗可编程增益放大器 (PGA)。寄存器SYS0可以将PGA的增益设置为1、2、4、8、16 、32 、64或128。图9显示了PGA的简图。

PGA由两个斩波稳定放大器(A1和A2)和一个电阻反馈网络组成 ,用于设定PGA的增益。PGA 输入配有电磁干扰(EMI)滤波器, 如图7所示。请注意,与任何PGA一样,确保输入电压停留在指

定的共模输入范围内。共模电压通过公式3进行计算

 $(AVSS+0.1V+(VINMAX \times Gain)/2) \le VCM \le (AVSS-0.1V-$ (VINMAX ×Gain)/2) (公式3)

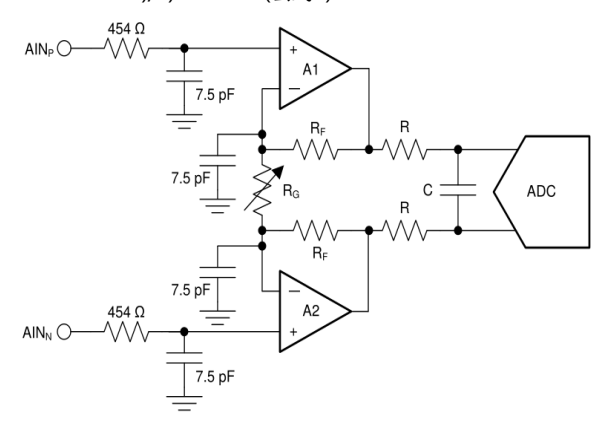

#### 图9PGA的简图

#### 利用可变电阻RG改变器件内部的增益。PGA的差分满量程输入电 压范围(FSR)由增益设置和所用基准电压决定, 如公式4所示

FSR=±V<sub>REF</sub>/Gain (公式4) 表3显示了使用内部2.048基准电压源时对应的满量程输入范围。

表3. PGA 满量程范围

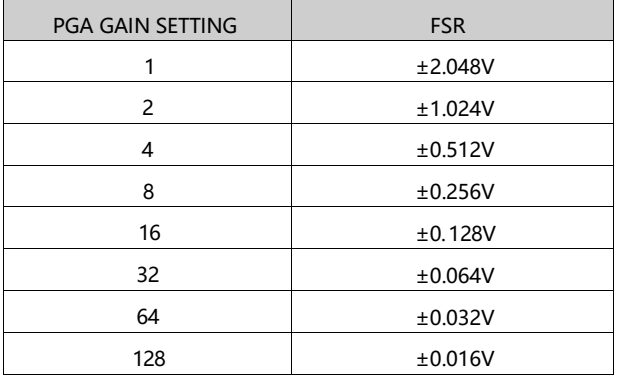

#### **PGA 共模电压要求**

为了保持在PGA的线性工作范围内,输入信号必须满足本部分讨论的某些要 求图10中两个放大器(A1和A2)的输出摆幅不能比100mV 更接近电源(AVSS 和 AVDD) 如果输出OUTP和OUTN被驱动至供电轨的100mV范围内,放大 器就会饱和从而变得非线性。为了防止这种非线性工作条件,输出电压必须 满足等式5

AVSS+0.1V ≤ V(OUTN), V(OUTP)≤ AVDD-0.1 (公式5) 将上述等式的要求转化为折合到PGA输入(AINP和AINN)的要求是有益的, 因为不能直接访问PGA的输出。PGA采用对称设计;因此,可以假设PGA 输出端的共模电压与输入信号的共模电压相同,如图10所示。

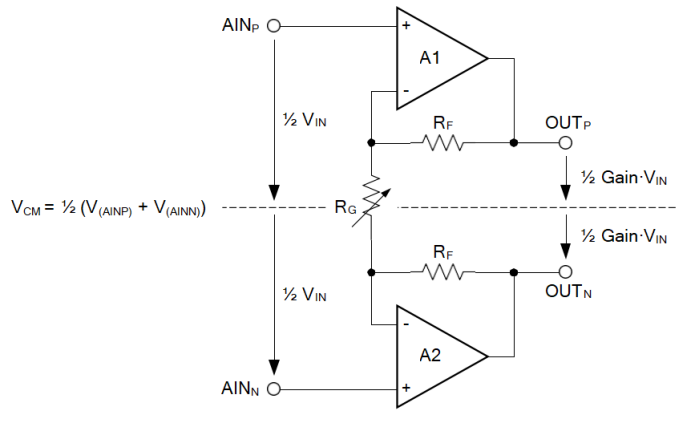

#### 图10 .PGA 共模电压

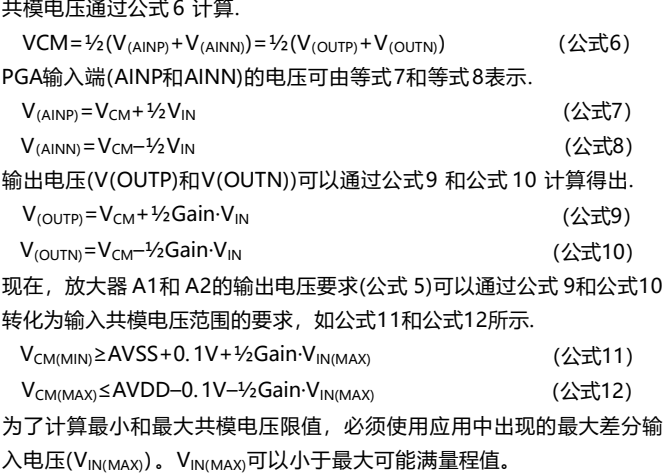

# **MAX** SINOX

# **Datasheet**

# **ADSD1246 低噪声 24 位模数转换器 PGA 共模电压计算示例**

以下段落解释了如何将公式11和公式12应用于假设的应用。本例设 置为AVDD=3.3V,AVSS=0V ,增益=16,使用外部基准电压VREF =2.5V , 可 以 施 加 的 最 大 可 能 差 分 输 入 电 压 VIN=(V(AINP)– V(AINN)), 然后限制在 FSR=2.5V/16=0.156V的满量程范围内, 因 此,公式11和公式12得出允许的VCM范围为1.35V≤VCM≤1.95V。 例如,如果在这种应用中,连接到输入端的传感器信号没有利用整 个满量程范围,而是限于VIN(MAX)=0.1V, 则这种降低的输入信 号幅度会将VCM限制放宽到0.9V≤VCM≤2.4V

在全差分传感器信号的情况下,各输入(AINP、AINN)可以围绕共 模电压(V(AINP)+V(AINN))/2摆动高达50mV,该电压必须保持在 0.9V至2.4V的限值之间,对称型惠斯通电桥的输出就是全差分信号 的一个例子。图11显示了输入信号的共模电压处于最低限值的情况 。这种情况下,V(OUTN)正好为0.1V。共模电压(VCM)的任何进 一步降低或差分输入电压(VIN)的增加都会将V(OUTN)驱动至0.1V 以下,并使放大器A2饱和

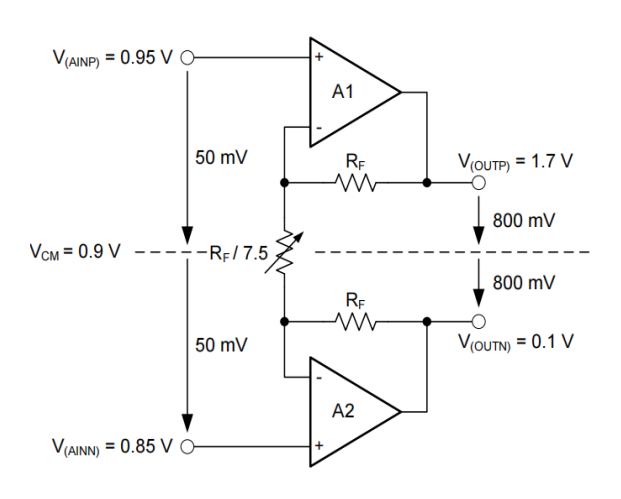

图11 .VCM 处于最低限值的示例

相比之下,RTD的信号属于伪差分性质,负输入保持在0V以外的 恒定电压,只有正输入上的电压会发生变化。当必须测量伪差分 信号时,本例中的负输入必须偏置在0.85V至2.35V的电压范围内 ,正输入的摆幅最高可达负输入以上VIN(MAX)=100mV 。这种 情况下,共模电压变化的同时,正输入端的电压也发生变化 。也 就是说,当输入信号在0V≤VIN≤VIN(最大值)之间摆动时,共模 电压在V(AINN)≤VCM≤V(AINN)+ ½VIN(最大值)之间摆动。满 足最大输入电压VIN(MAX)的共模电压要求可确保在整个信号范 围内满足要求

图12和图13分别显示了全差分和伪差分信号的示例

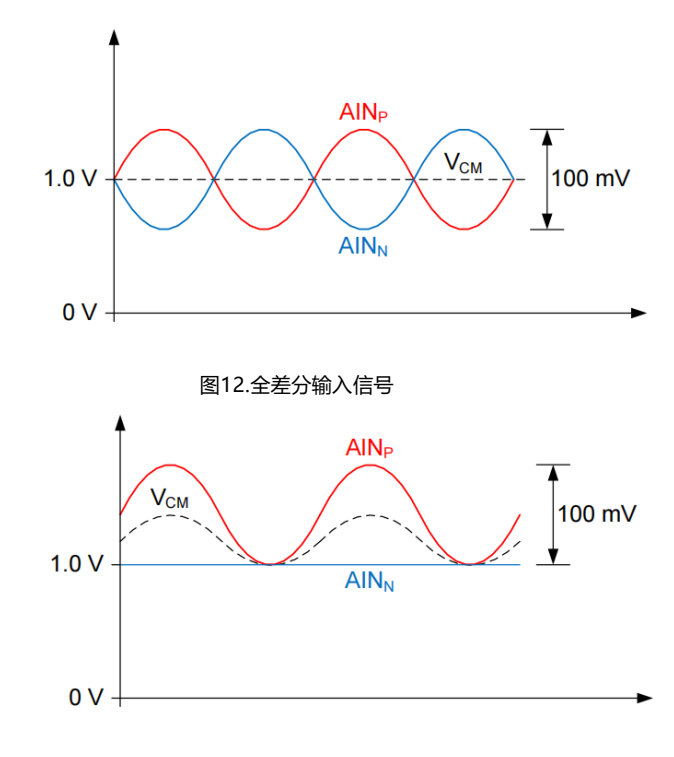

图13 . 伪差分输入信号

#### 注意

采用单极性电源时,输入范围不会延伸至地。公式11和公式12显示了 共模电压要求。

> VCM(MIN)≥AVSS+0. 1V+½ Gain·VIN(MAX) VCM(MAX)≤AVDD–0.1V–½ Gain·VIN(MAX)

# **模拟输入阻抗**

器件输入在到达Δ-Σ调制器之前,通过高输入阻抗PGA进行缓冲。对于 大多数应用,输入电流很小,可以忽略不计。然而,由于PGA具有斩波 功能,因此输入 阻抗可以描述为一个小的绝对输入电流。所选通道的 绝对输入电流与所选调制器 时钟近似成比例。表4显示了不同电压系 数下这些电流的典型值以及数据速率下相应的输入阻抗

表4. 数据速率下模拟输入电流的典型值(1)

| 条件                      | 绝对输入电流                | 有效输入阻抗                |
|-------------------------|-----------------------|-----------------------|
| DR=5SPS, 10SPS, 20SPS   | $\pm$ (0.5nA+0.1nA/V) | 5000 $M\Omega$        |
| DR=40SPS,80SPS,160SPS   | $\pm$ (2nA+0.5nA/V)   | 1200 MΩ               |
| DR=320SPS,640SPS, 1kSPS | $\pm$ (4nA+1nA/V)     | $600 \text{ M}\Omega$ |
| DR=2kSPS                | $\pm$ (8nA+2nA/V)     | 300 $M\Omega$         |

(1) VCM=2.5V时的输入电流,TA=25°C,AVDD=5V,AVSS=0 V

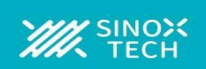

# **时钟源**

该器件可以使用内部振荡器或外部时钟。在上电或复位以激活内部振荡器之前,将CLK引脚连接到DGND 。将外部时钟连接到CLK引脚可随时 禁用内部 振荡器,然后器件在外部时钟下工作。器件切换到外部时钟后,如果不重新上电或复位器件,就无法切换回内部振荡器。

#### **调制器**

ADSD1246器件中使用一个三阶Δ-Σ调制器。调制器将模拟输入电压转换为脉码调制(PDM)数据流。为了节省功耗,调制器时钟在32kHz至 512kHz范围内工作,支持不同的数据速率,如表5所示。

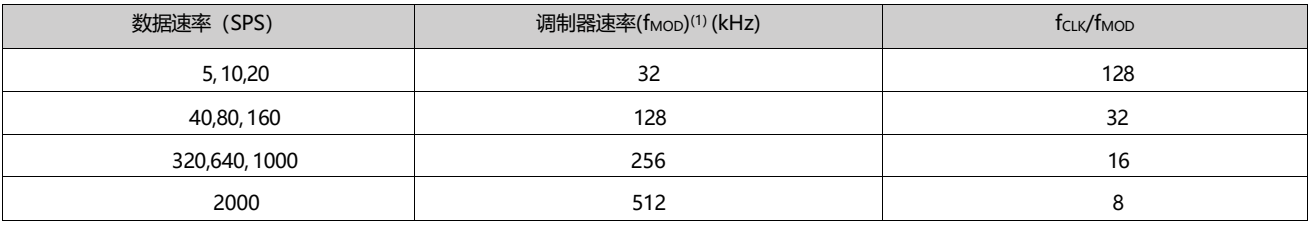

#### 表5.不同数据速率下的调制器时钟频率

(1)使用内部振荡器或外部4.096 MHz 时钟.

# **数字滤波器**

该ADC使用线性相位有限脉冲响应(FIR)数字滤波器,可以针对不同的输出数据速率进行调整。数字滤波器总是在单个周期内建立. 表6显示了使用4.096MHz外部时钟时的精确数据速率。图中还显示了信号-3dB带宽以及50Hz和60Hz衰减。为了获得良好的50Hz或60Hz抑

制性能,请使用20SPS或更低的数据速率.

数据速率和数字滤波器频率响应与系统时钟频率的变化成比例。内部振荡器频率会发生变化,如电气特性中所述这也会影响数据速率和数字滤 波器频率响应.

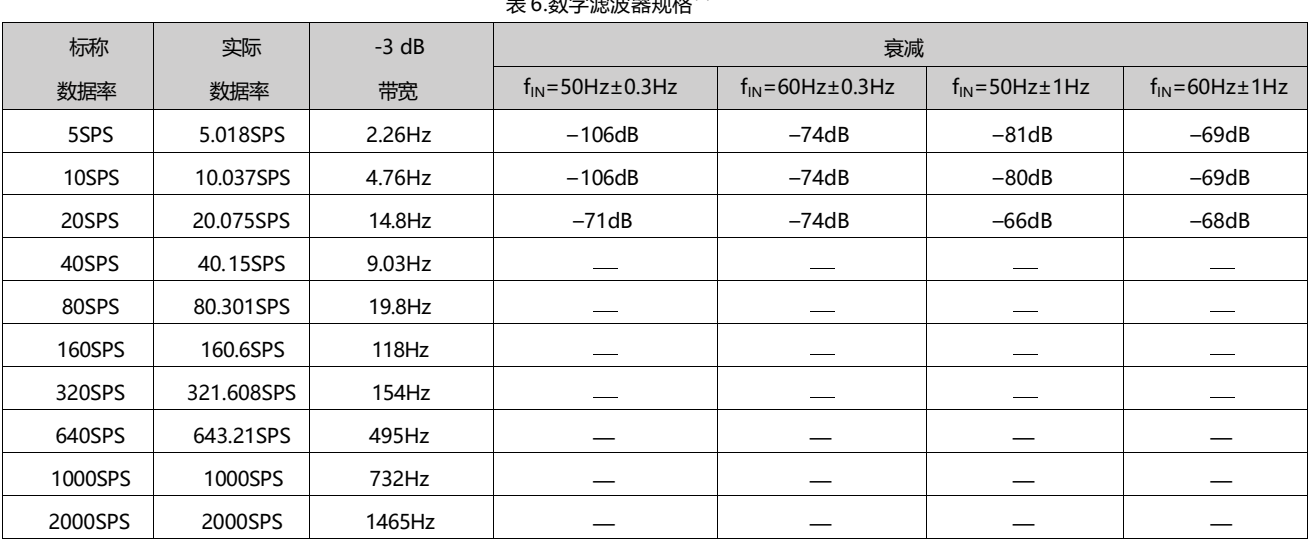

表 6.数字滤波罗切板(1)

 $(1)$  f<sub>CLK</sub> = 4.096 MHz 时显示的值.

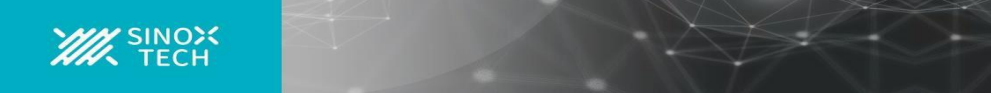

#### **基准电压输入**

该器件的基准电压为REFP与REFN之间的差分电压, 由公式13给出:

 $V_{REF} = V_{(REFP)} - V_{(REFN)}$  (公式13)

有一个选择基准输入的多路复用器,如图14所示。基准输入使用缓冲器来增加输入阻抗。

图14.参考输入复用器 REFP1 REFN1 REFP0 REFN0 VREFOUT VREFCOM  $\circ$  $\sim$ Internal **Reference Multiplexer** Voltage Reference **REFP REFN ADC** 

基准输入电路具有 ESD二极管来保护输入。为防止二极管导通,应确保基准输入引脚上的电压不低于 AVSS- 100mV, 且不超过 AVDD+100mV, 如公式14所示。

AVSS–100mV<(V(REFP)orV(REFN))<AVDD+100mV (公式14)

#### **传感器检测**

为了帮助检测可能的传感器故障,该器件提供可选电流源(0.5uA、2uA或10uA)作为烧断电流源。启用时一个电流源向选定的正模拟输入 (AINP)提供电流,而另一个电流源从选定的负模拟输入(AINN)吸收电流。

如果传感器开路,这些烧断电流源会将正输入拉向AVDD,将负输入拉向AVSS,从而产生满量程读数。满量程读数也可能表明传感器过载 或基准电压缺失。接近零的读数可能表明传感器短路。烧断电流源的绝对值通常变化10%,内部多路复用器会增加一个小串联电阻。因此区 分短路传感器条件和正常读数可能很困难,尤其是在输入端使用RC滤波器的情况下。换言之即使传感器短路,外部滤波器电阻和多路复用 器剩余电阻上的压降也会导致输出读取大于零的值。

当启用熔断电流源时,功能传感器的ADC读数可能被破坏。建议在执行精密测量时禁用熔断电流源,仅启用它们来测试传感器故障情况。

#### **偏置电压产生**

提供可选的偏置电压用于无偏置热电偶。偏置电压为(AVDD+AVSS)/2,可以通过内部输入多路复用器施加于任何模拟输入通道。表7列出 了不同传感器电容的偏置电压开启时间。

在多个通道上选择内部偏置电压发生器时,会导致通道内部短路。因此,要注意限制流经器件的电流量。我们建议在任何情况下都不允许超 过5mA的电流通过该路径。

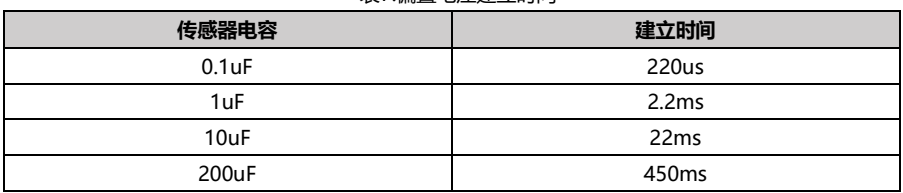

表7.偏置电压建立时间

#### **环境温度监控器**

片内二极管提供温度检测能力。选择温度监控功能时,两个二极管的阳极连接到ADC。典型情况下,TA=25°C时,二极管电压差为 118mV,温度系数为405 uv/°C.

#### **器件功能模式**

**上电-**当DVDD上电时,内部上电复位模块产生一个脉冲,复位所有数字电路。所有数字电路在2<sup>16</sup>个系统时钟内保持复位状态,以便模拟 电路和内部数字电源建立。内部复位释放后,SPI通信才会发生。

**复位-**当RESET引脚变为低电平时,器件立即复位。所有寄存器都恢复默认值。只要reset引脚保持低电平,器件就会一直处于复位模式。 当RESET引脚变为高电平时, ADC退出复位模式, 能够转换数据。RESET引脚变为高电平后, 当系统时钟频率为4.096MHz时, 当 fCLK=4.096MHz时,数字滤波器和寄存器保持复位状态0.6ms。因此,只有在RESET引脚变为高电平0.6ms后,才能恢复有效的SPI通信; 参见图4。当RESET引脚变为低电平时,时钟选择复位至内部振荡器。

复位也可以通过串行接口由reset命令执行,其功能与使用RESET引脚相同。有关使用RESET命令的信息,请参见RESET (0000 011X

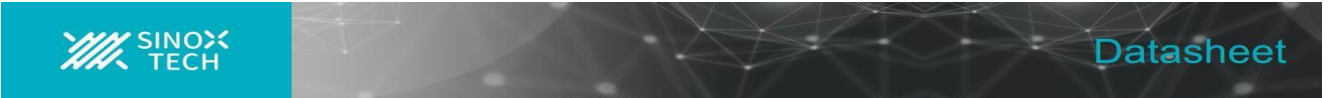

#### **省电模式**

通过将器件置于省电模式,功耗降至最低。有三种方法可以使器件进入省电模式:使用SLEEP命令,将START引脚拉低,当START/SYNC命令控制转换模式且 寄存器SYS0的CM为0时,每次转换后进入省电模式。

在掉电模式下,内部基准电压的状态取决于MUX1寄存器中VREFCON位的设置;详情参见寄存器映射。

#### **起始引脚控制**

START 引脚提供对转换的精确控制。将 START引脚脉冲拉高,开始转换,如图15和表8所示。当 IDAC0寄存器的DRDY模式位为1时,DRDY引脚变 为低电平,DOUT/DRDY引脚表示转换完成。转换完成后,器件自动关断。掉电期间,可以检索转换结果;然而,在与配置寄存器通信之前, START必须被拉高。器件保持关断状态,直到START引脚返回高电平,开始新的转换。当START引脚返回高电平时,抽取滤波器在32个调制器时钟周 期内保持复位状态,以便模拟电路建立。

保持 START引脚为高电平会将器件配置为连续转换,如图16所示。

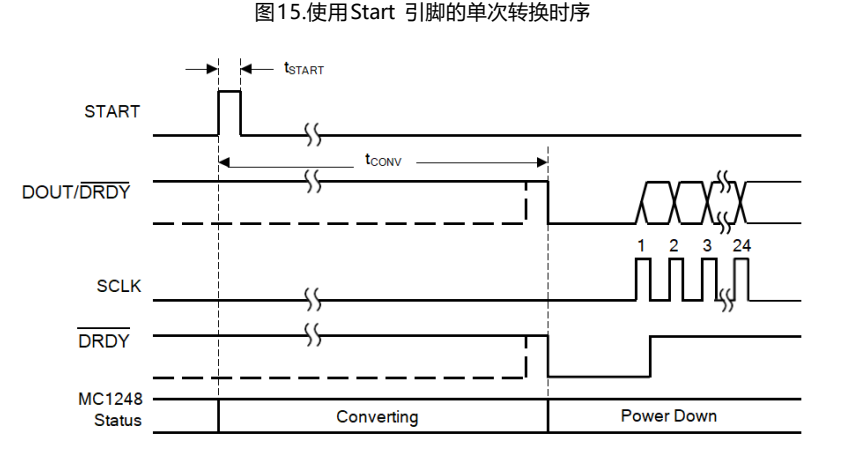

#### 表 8.图15的起始引脚转换时间

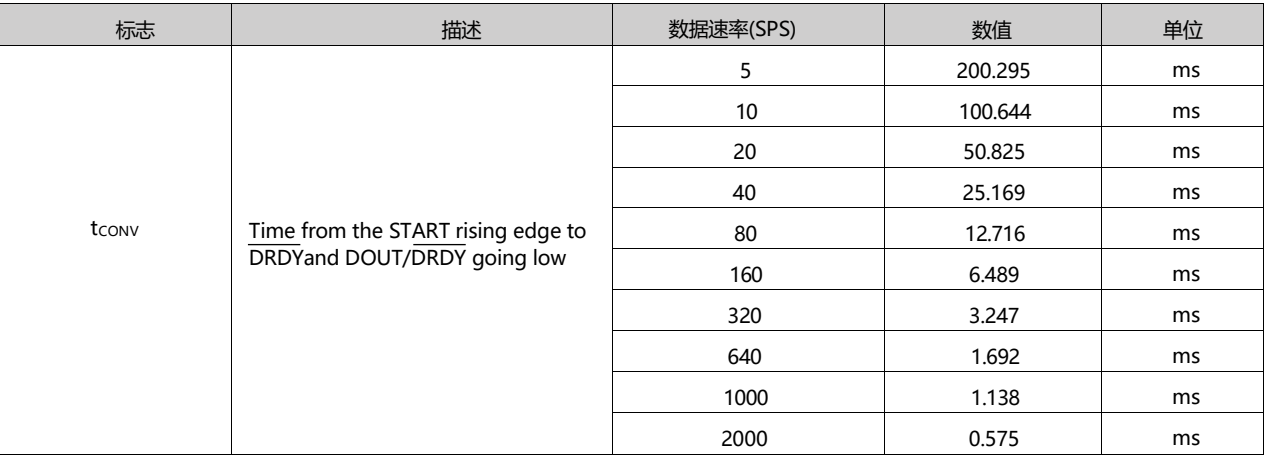

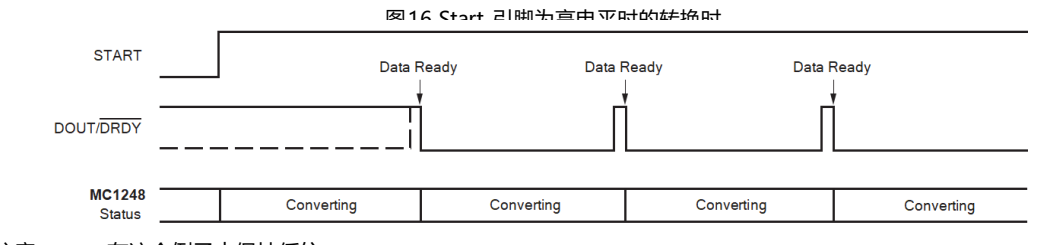

注意: SCLK 在这个例子中保持低位.

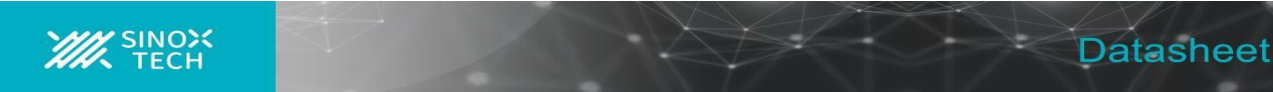

START引脚保持高电平时,ADC连续转换选定的输入通道。这种配置一直持续到START引脚被拉低。通过对START引脚施加脉冲,START 引脚也可用于对多通道应用执行同步测量。对于多个器件,如果每个器件同时接收到start引脚脉冲,所有器件都会在START引脚上升时 开始转换。如果所有器件都以相同的数据速率工作,则所有器件同时完成转换。

#### **命令控制**

当START引脚为低电平时,可以通过向器件发送START/SYNC命令来控制ADC转换。当器件接收到START/SYNC指令时,它会根据SYS0寄存器 中的CM位状态来决定进入哪种转换模式。在单次转换状态下, 如图 17 所示, 器件每次接收到起始/同步指令时, 都会完成一次转换, 然后进入省 电模式。在连续转换模式下,器件连续执行转换。转换完成后,器件将结果放入输出缓冲器,并立即开始另一次转换。为了启动连续转换模式, CM位必须置 1, 然后是启动/同步命令,详情如图18 所示。

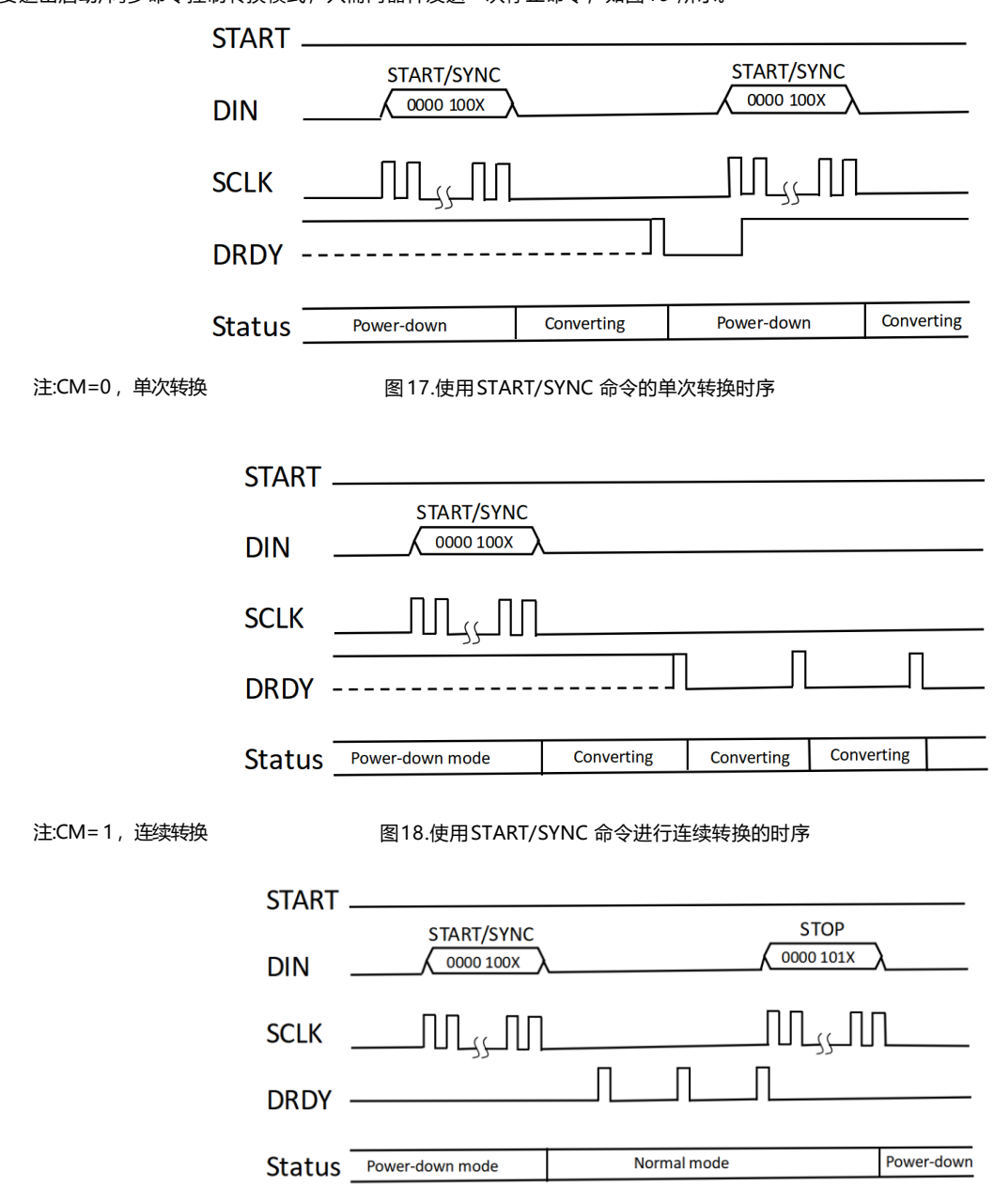

要退出启动/同步命令控制转换模式,只需向器件发送一次停止命令,如图19 所示。

图19.退出启动/同步命令控制模式

转换也可以通过 SPI 命令启动。与使用 START引脚类似,可以使用 SLEEP命令将器件置于省电模式。从功能上讲,这类似于将 START引脚拉低 或使用 START/SYNC命令来控制进入单次转换模式。要启动转换, WAKEUP命令唤醒ADC 并开始转换, 类似于将START引脚返回高电平或再 次发送 START/SYNC 命令。请注意,只有当器件处于连续转换模式时,休眠和唤醒指令才能用来控制转换。不要同时使用 START引脚和命令 来控制转换。此外,发送 SYNC或 START/SYNC命令会立即启动新的 ADC 转换。然后数字滤波器复位,开始新的转换,而不完成前一次转 换。这在同步多个器件的转换或保持多个通道的周期性时序时非常有用。同样,写入前四个寄存器(MUX0 、VBIAS 、MUX1或 SYS0地址 00h 至 04h)自动复位数字滤波器。这些寄存器中的任何一个发生变化都会导致器件发生相应的设置变化,但也会像 SYNC命令一样重新启动转换。

#### **通道多路复用的设置时间**

该器件是一款真单周期建立ΔΣ转换器。只要输入信号已经建立到最终结果,转换开始后的第一批可用数据就已完全建立并可供使用。建立时间 大约等于数据速率的倒数。确切时间取决于具体的数据速率和导致转换开始的操作;具体值见表9

#### **通道循环和过载恢复**

在通道间循环时,请注意配置器件,确保在一个周期内建立。对于在多路复用器通道间循环但不改变 PGA 和数据速率设置的设置,改变 MUX0 寄存器就足够了。但是,在更改 PGA和数据速率设置时,请确保传输过程中不会出现过载情 况。当配置寄存器数据传输到器件时,新设置在发 送的每个寄存器字节结束时生效。因此,在 MUX0字节完成之后、 SYS0字节完成之前, 配置数据传输期间可能会出现短暂的过载情况。这种暂 时的过载会导致间歇性的不正确读数。为 确保不会发生过载,可能有必要将通信分成两个独立的通信,以便在更改 MUX0寄存器之前更改 SYS0 寄存器.在过载状态下,注意确保单周期进入下一周期。 由于该器件采用斩波稳定型 PGA , 在过载状态下改变数据速率会导致斩波不稳定。这种 不稳定性导致建立时间缓慢。为防止这种缓慢建立,在改变数据速率之前,务必将 PGA 设置或多路复用器设置更改为非过载状态。

#### **单循环设置**

ADSD1247能够在所有增益和数据速率下进行单周期建立。然而,为了实现2kSPS 的单周期建立时间,必须特别注意使用WREG 来改变配置寄 存器的接口。以2kSPS速率工作时,SCLK周期不得超过520ns ,从开始写入寄存器字节数据 到开始写入后续寄存器字节数据之间的时间不得超 过4.2us。此外,当对前四个寄存器执行多个单独的写命令时,在启动另一个写命令之前,至少要等待 64个系统时钟。

#### **数字滤波器复位操作**

除 RESET 命令和 RESET 引脚外,当对 MUX0、VBIAS、MUX1或 SYS0寄存器执行写操作、发出 SYNC或 START/SYNC 命令或者 START引脚 变为高电平时,数字滤波器会自动复位。

滤波器在SYNC或 START/SYNC命令的第七个 SCLK的下降沿之后的四个系统时钟(tCLK)复位。同样, 如果 MUX0寄存器中发生任何写操作, 无 论寄存器值是否改变,滤波器都会在 MUX0写操作完成后复位。

如果VBIAS 、MUX1或 SYS0寄存器中发生任何写操作,无论寄存器值是否改变,滤波器都会复位。写操作完成后, 复位脉冲持续32个调制器 时钟。如果有多个写操作,则产生的复位脉冲可以被视为由每个动作单独产生的不同低电平有效脉冲的"与"结果。

表9显示了滤波器复位后的转换时间。该时间取决于启动复位的操作,此外滤波器复位后的第一次转换与第二次和后续转换的时间略有不同。

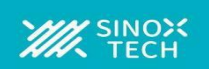

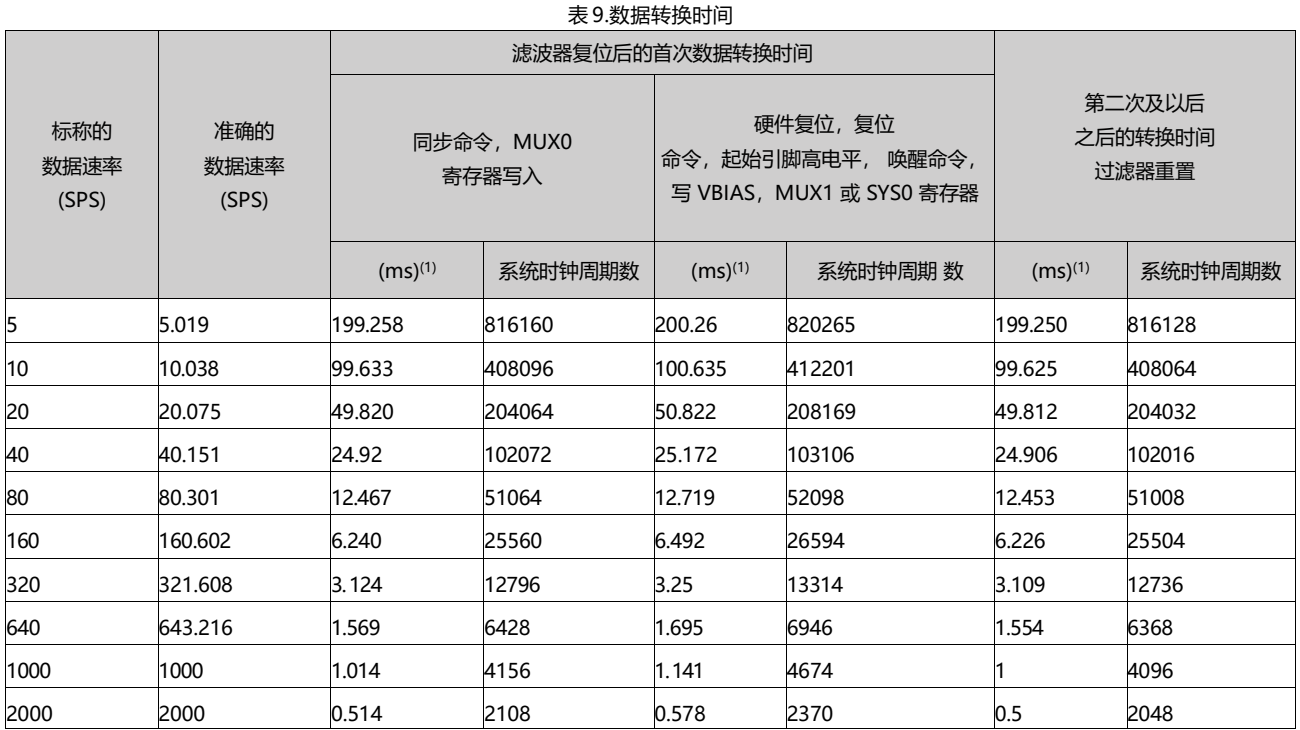

(1) 对于 $f_{CLK} = 4.096$  MHz.

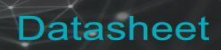

# **校准**

转换数据由失调和增益寄存器进行缩放,然后产生最终输出码。如图20所示,数字滤波器的输出首先由失调寄存器(OFC)减去,然后乘以满量程寄存 器(FSC) , 以数字方式调整增益。数字限幅电路确保输出码不超过 24位。公式17显示了缩放比例.

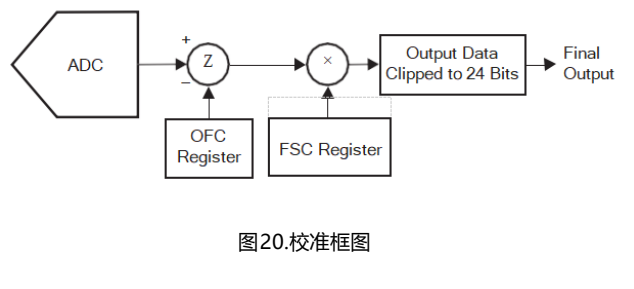

Final Output Data=(Input - OFC[2:0])×FSC[2:0] (公式17)

失调寄存器和满量程寄存器的值可以通过直接写入来设置,也可以通过校准命令自动设置.失调和增益校准特性旨在校正较小的系统电平失调和增益 误差。将手动值输入校准寄存器时,必须小心避免将增益寄存器缩小到远低于比例因子1.0的值。在极端情况下, ADC 有可能超量程。避免遇到模拟 输入连接到大于 VREF /增益的 电压的情况.使用 FSC 增加数字增益时要小心。当实现比标称值高 20%以下的自定义数字增益且失调小于满量程的 40%时,无需特别注意。当数字增益比标称值高 20%以上且失调大于满量程的 40%时,确保失调和增益寄存器符合公式18的条件.

2V/Gain Scaling - 1.125V > |Offset Scaling| (公式18)

#### **失调校准寄存器:OFC[2:0]**

失调校准寄存器是一个24位字, 由三个8位寄存器组成。失调为二进制补码格式,最大正值为 7FFFFFh ,最大负值为800000h 。从转换数据中减去 该值。寄存器值 000000h不提供失调校正。注意, 虽然失调校准寄存器值可以校正 -FS 至 +FS 范围内的失调(如表10所示), 但要避免模拟输入过 载。

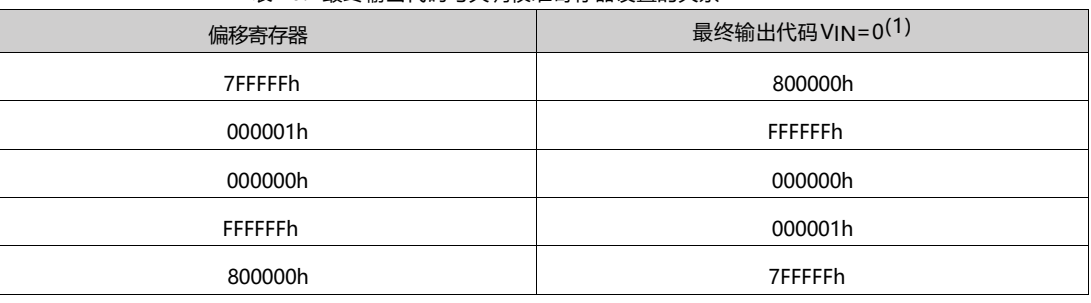

表 10. 最终输出代码与失调校准寄存器设置的关系

(1) 排除噪声和固有失调误差的影响.

# **满量程校准寄存器:FSC[2:0]**

满量程或增益校准寄存器是一个 24位字,由三个8位寄存器组成。满量程校准值为24位直接二进制,在代码400000h时归一化为1.0。表11总结了满 量程寄存器的缩放比例。请注意,虽然满量程校准寄存器可以校正大于1的增益误差(增益调整小于1),但要确保避免模拟输入过载。FSC的默认值或 复位值取决于 PGA增益设置。为每个 PGA增益设置存储不同的工厂调整 FSC复位值,从而在所有器件输入范围内提供增益精度. 注意:每当 PGA增益设置改变时,工厂调整的 FSC复位值自动加载.

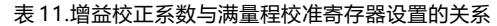

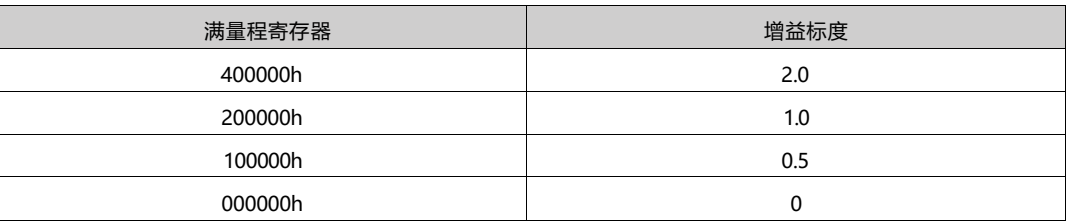

#### **校准命令**

该器件提供三种类型校准的命令:系统增益校准、系统失调校准和自失调校准。如果需要绝对精度,我们建议在上电、 温度变化、增益变化以及某 些情况下的通道变化后执行校准。校准完成后,DRDY信号变为低电平,表示校准已完成。校准后的第一个数据总是有效的.校准开始后,在校准过 程中发出命令会导致数据损坏。如果发生这种情况,要么重新发送已中止的校准命令,要么发出设备复位命令.

#### **系统失调和自失调校准**

系统失调校准可校正内部和外部失调误差。系统失调校准通过发送 SYSOCAL命令启动,同时将零差分输入(VIN=0) 施加于选定的模拟输入,同时 输入处于输入共模范围内,理想情况下为中间电源电压.通过发送自聚焦命令启动自偏移校准。在自失调校准期间,所选输入与内部电路断开,内 部施加零差分信号,将输入连 接到中间电源。两次失调校准后,失调校准寄存器(OFC)都会更新。当发出任一失调校准命令时,器件停止当前转 换,并立即启动校准程序。失调校准应在增益校准之前执行.

#### **系统增益校准**

系统增益校准可校正信号路径中的增益误差。将满量程输入施加于选定的模拟输入时,通过发送SYSGCAL命令启动系 统增益校准。之后,满量程 校准寄存器(FSC)会更新。当发出系统增益校准命令时,器件停止当前转换,并立即启动校准程序.

# **校准时间**

启动校准时器件执行16次连续数据转换并对结果求平均值,以计算校准值。这提供了更精确的校准值。校准所需的时间如表12所示,可以使用公 式19 计算: Calibration Time=t<sub>CAL</sub>+50/f<sub>CLK</sub>+32/f<sub>MOD</sub>+16/f<sub>DATA</sub> (公式19) 注: 其中, f<sub>DATA</sub>是数据速率

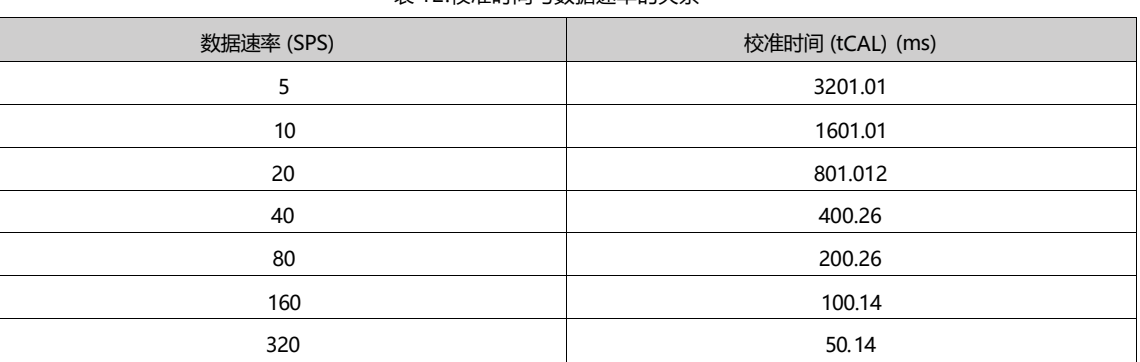

韦 12. 校准时间与数据速率的关系

# **编程: 串行接口**

该器件提供一个SPI兼容型串行通信接口和一个数据就绪信号(DRDY)。除了RREG命令和RDATA命令的一些限制外, 通信是全双工的。这些限制 在命令中有详细解释。有关基本串行接口时序特性,请参见本文的图1和图2。

# **片选(CS)**

CS引脚激活SPI通信。CS在数据传输前必须为低电平,并且在整个SPI通信周期内必须保持低电平。当CS为高电平时, DOUT/DRDY 引脚进入高阻 态。因此,串行接口的读写被忽略,串行接口复位。DRDY引脚的操作独立于CS。即使CS为高电平,DRDY仍会指示新的转换已完成,并作为对 SCLK的响应而被强制拉高。

将CS拉高只会禁用与器件的SPI通信。数据转换继续进行,可以监控DRDY信号,检查新的转换结果是否就绪。监控DRDY信号的主机可以通过拉 低CS引脚来选择合适的从机.

#### **串行时钟 (SCLK)**

SCLK为串行通信提供时钟。SCLK是一个施密特触发器输入,但我们建议让SCLK尽可能不受噪声影响,以防止毛刺无意中转移数据。数据在SCLK 的下降沿移入DIN, 在SCLK的上升沿移出dout.

#### **数据输入(DIN)**

DIN与SCLK一起用于向设备发送数据。DIN上的数据在SCLK的下降沿移入器件.

该设备的通信本质上是全双工的。即使数据正被移出,该器件也能监控移入的命令。当发送命令时,输出移位寄存器中的数据被移出。因此,在移 出数据时,要确保DIN引脚上发送的任何信号都是有效的。当读取数据时没有命令发送到设备时,在DIN上发送 NOP 命令。

#### **数据就绪 (DRDY)**

DRDY引脚变为低电平,表示新的转换完成,转换结果存储在转换结果缓冲器中。在DRDY低电平转换后,SCLK必须在tDTS内保持低电平(见图 2),以便将转换结果载入结果缓冲器和输出移位寄存器。因此,如果稍后要读取转换结果, 在此期间不要发出任何命令。该限制仅在CS置位且器 件处于RDATAC模式适用。当CS未置位时,SPI总线上与其它器件的SPI通信不会影响转换结果的加载。DRDY引脚变为低电平后,在SCLK的第一 个下降沿强制变为高电平(这样DRDY引脚就可以轮询0,而不是等待下降沿)。如果DRDY引脚在变为低电平后没有通过SCLKs时钟变为高电平, 则持续tPWH的短高电平脉冲表示新数据就绪.

# **数据输出与数据就绪(DOUT/DRDY)**

OUT/DRDY引脚有两种模式:仅数据输出(DOUT)或DOUT结合数据就绪(DRDY)。DRDY模式位决定此引脚的功能,可在ADSD1247的IDAC0寄存 器中找到。在任一模式下,当CS变为高电平时,DOUT/DRDY引脚进入高阻态.

当DRDY模式位设为0时,此引脚仅用作DOUT 。数据在SCLK的上升沿逐个输出,MSB优先(如图21所示).

当DRDY模式位置1时,此引脚同时用作DOUT和DRDY 。与dout一样,数据移出,但该引脚增加了DRDY功能。 请注意,当发出 SDATAC 命令 时,如果器件处于停止读取数据连续模式,则此模式不可用.

DRDY模式位仅修改DOUT/DRDY引脚的功能。DRDY引脚功能不受影响.

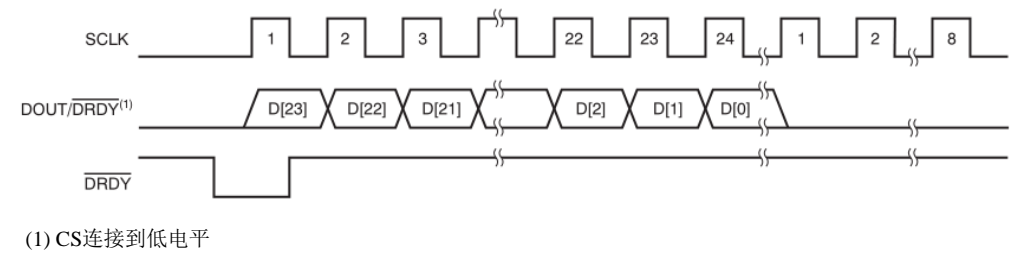

图21.DRDY模式位=0时的数据检索(禁用)

当DRDY模式位使能且新的转换完成时,如果DOUT/DRDY为高电平,则变为低电平。如果已经处于低电平,DOUT/DRDY会先变为高电平,然后 变为低电平(如图22所示)。与DRDY引脚类似,DOUT/DRDY引脚的下降沿表示新的转换结果就绪。DOUT/DRDY变为低电平后,如果器件处于读 取数据连续模式,可以通过提供24个SCLKs逐个输出数据。对于RREG命令,读出所有寄存器位后,SCLK的第一个上升沿强制DOUT/DRDY为高电 平。图23显示了一个示例,在用RREG命令读取寄存器后发送额外的NOP命令会强制DOUT/DRDY引脚变为高电平。

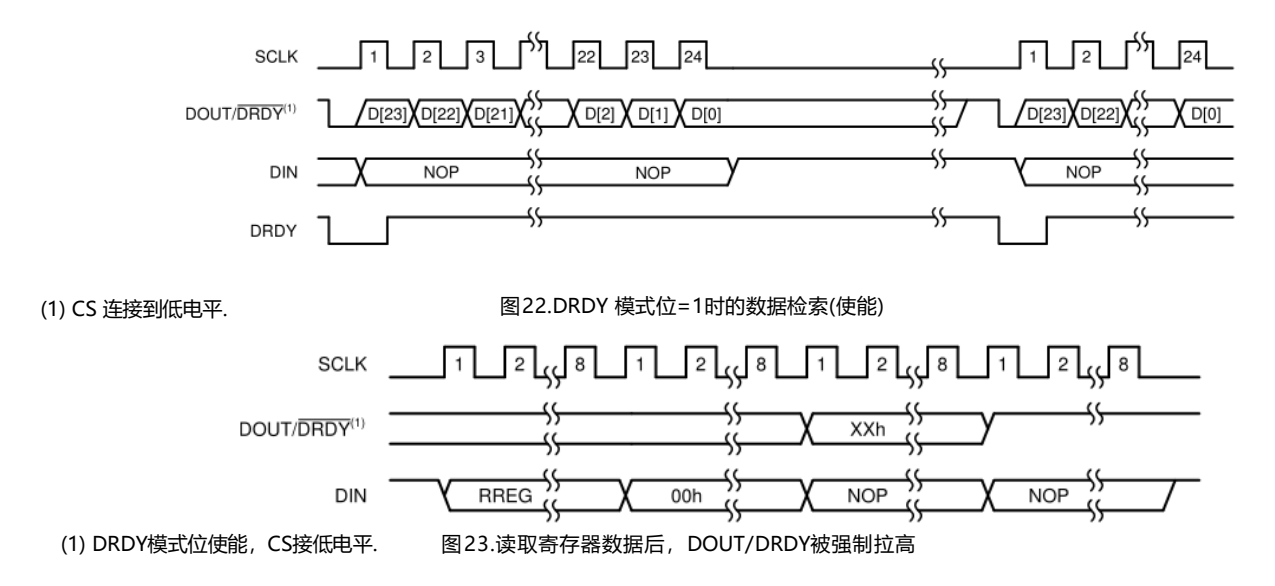

#### **SPI复位**

SPI通信复位有几种方式。要复位串行接口(不复位寄存器或数字滤波器), 可以将CS引脚拉高。将RESET引脚拉低会 复位串行接口以及所有其它数 字功能。它还会将所有寄存器恢复为默认值,并开始新的转换。

在CS永久连接到低电平的系统中,寄存器写操作必须始终以8位为增量完全完成。如果SCLK上的一个小故障中断了SPI 通信,设备将无法识别命令。 如果数据被破坏且CS引脚永久保持低电平,器件会对所有列出的命令执行超时功能。 如果空闲64个转换周期,SPI超时将复位接口。

#### **掉电模式下的SPI通信**

当START引脚为低电平或器件处于掉电模式时,只能发出RDATA、RDATAC、SDATAC、WAKEUP和NOP命令。RDATA命令可以用来 在掉电模式下重复读取最后一次转换结果。其它命令不起作用,因为在掉电模式下,内部时钟被关断以省电.

# **数据格式**

该器件以二进制二进制补码格式提供24位数据。一个码的大小(LSB)通过公式20计算.

1LSB= $(2 \times V_{REF}/Gain)/2^{24}$ = +FS/2<sup>23</sup>

(公式20)

正满量程 (FS) 输 入 [VIN ≥ (+FS–1LSB)=(VREF/ 增 益 –1LSB)] 产 生 7FFFFFh 的 输 出 码 , 负 满 量 程 输 入 (VIN ≤ –FS=–VREF/ 增 益 ) 产 生 800000h的输出码。对于超过满量程的信号,输出在这些代码处削波。表13总结了不同输入信号的理想输出代码.

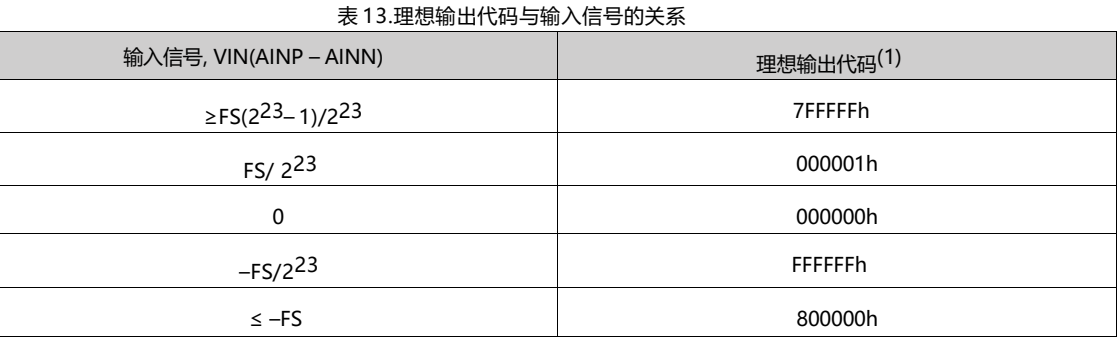

排除噪声、线性度、失调和增益误差的影响.

模拟输入信号到输出码的映射如图 24所示.

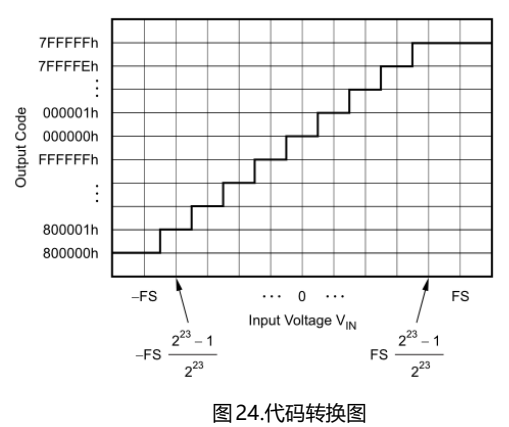

# **命令**

该器件提供13种命令来控制器件操作 ,如表14所示 。一些命令是独立的命令(WAKEUP, SLEEP, SYNC, RESET,SYSOCAL,SYSGCAL和 SELFOCAL) 。另外还有三个命令用于控制从器件读取数据(RDATA 、RDATAC 和 SDATAC) 。 从器件读取(RREG)和向器件写入(WREG) 配置寄存器数据的命令需要附加信息作为指令的一部分。无操作命令(NOP)可 用于从器件中逐个输出数据,而无需逐个输入命令. 操作数:

- •n =要读取或写入的寄存器数量(字节数 1) •r =寄存器(0 至 15)
- •x =不在乎

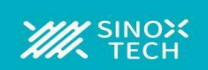

 <sup>表</sup> 14.SPI命令 命令 描述 第一个命令字节 第二个命令字节 WAKEUP | 1980 退出省电模式 | 0000 000x(00h,01h) SLEEP 进入省电模式 0000 001x(02h,03h) SYNC | 同步ADC 转换 0000 010x(04h,05h) 0000 010x(04h,05h) 0000 010x(04h,05h) RESET 重置为默认值 0000 011x(06h,07h) START/SYNC | およびのおからの最後の最終について、全体制度のあるのは、その100x(08h,09h) STOP 停止命令控制转换 0000 101x(0ah,0bh) NOP 无操作 1111 1111(FFh) RDATA 读取数据一次 0001 001x(12h, 13h) RDATAC 读取数据连续模式 0001 010x(14h, 15h) SDATAC | 停止读取数据连续模式 0001 011x(16h,17h) RREG 从寄存器rrrr 读取 0010 rrrr(2xh) 0000 nnnn WREG SASTER THE STARD START START THE UNIT ON THE USE ON THE USE ON THE USE ON TH SYSOCAL 系统失调校准 0110 0000(60h) SYSGCAL | 系统增益校准 | 0110 0001(61h) SELFOCAL | 自失调校准 | 0110 0010(62h)

#### **WAKEUP(0000 000x)**

使用唤醒命令在睡眠命令后给器件上电。执行唤醒命令后,器件在第八个 SCLK 的下降沿上电。

# **SLEEP(0000 001x)**

SLEEP 命令将器件置于省电模式。发出休眠命令时,器件完成当前转换,然后进入省电模式。注意该命令不会自动关断内部基准电压源; 详情参见MUX1中各器件的VREFCON位.要退出掉电模式,发出唤醒命令。通过发出唤醒命令,然后发出休眠命令,可以执行单次转 换.WAKEUP 和SLEEP 都是软件命令,相当于使用START引脚来控制器件,如图25所示。注意如果START引脚保持低电平,或者 START/SYNC命令控制单次转换模式,则唤醒命令不会使器件上电。使用SLEEP命令时,CS必须在掉电模式期间保持低电平。

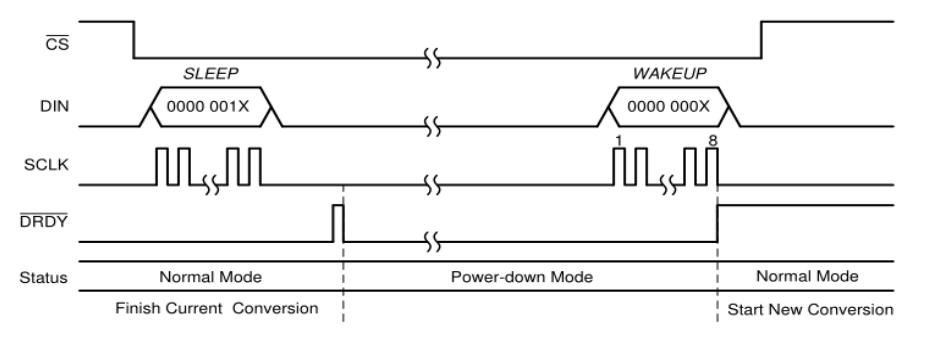

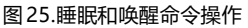

# **SYNC(0000 010x)**

SYNC命令复位ADC数字滤波器,并开始新的转换。连接到同一SPI总线的多个器件的DRDY引脚可以通过同时向所有器件发出SYNC 命令 来同步.

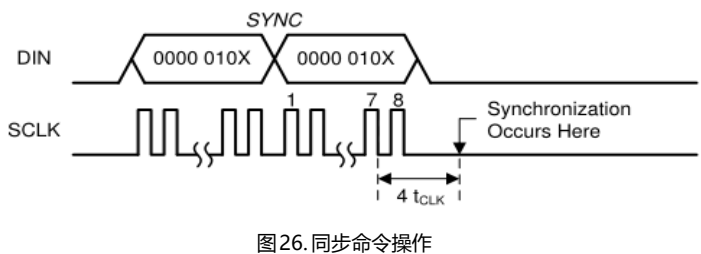

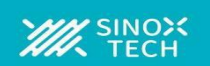

#### **RESET (0000 011x)**

RESET命令将寄存器恢复到各自的默认值。该命令还会复位数字滤波器。RESET命令相当于使用RESET引脚来复位器件。但是, RESET命 令不会复位串行接口。如果在串行接口因SCLK上的毛刺而不同步时发出复位命令,则器件不会复位。CS引脚可以用来首先复位串行接 口,然后可以发出复位命令来复位器件。当系统时钟频率为4.096MHz 时, 复位命令使寄存器和抽取滤波器保持复位状态 0.6ms, 类似 于硬件复位。因此,SPI通信只能在RESET命令发出0.6m后启动,如图27所示.

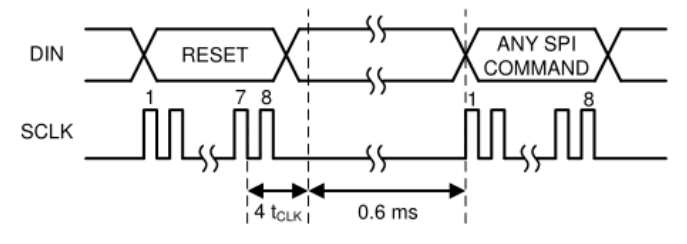

图27.SPI 复位后的SPI 通信

# **START/SYNC (0000 100x)**

START/SYNC命令控制设备进入命令控制转换模式。在单次触发模式下,START/SYNC命令用于启动单次转换,或者(在正在进行的转换 过程中发送时)复位数字滤波器,然后重启单次新转换。当器件设置为连续转换模式时, 必须发出一次START/SYNC命令才能开始连续转 换。在连续转换模式下进行转换时,发送START/SYNC命令会复位数字滤波器,并重启连续转换.

#### **STOP (0000 101x)**

当器件处于START/SYNC命令控制转换模式时,它可以通过发送STOP命令退出该模式,器件在第八个SCLK 的下降沿上电.

#### **RDATA (0001 001x)**

RDATA命令将最近的转换结果载入输出寄存器。发出此命令后,通过发送24个SCLKs来读取转换结果,如图28所示。 该命令也适用于 RDATAC模式.

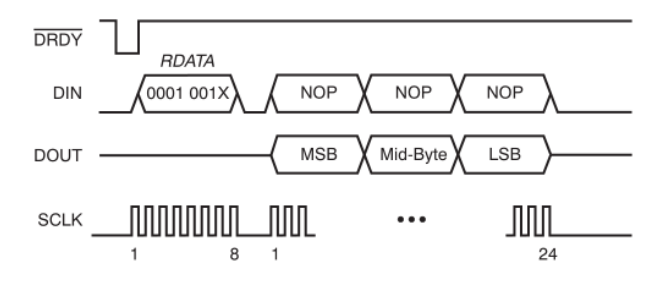

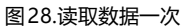

对转换结果执行多次读取时,利用串行接口的双工通信特性,当转换结果的最后8位在第一次读取操作期间移出时,可以发送 RDATA命 令,如图29所示.

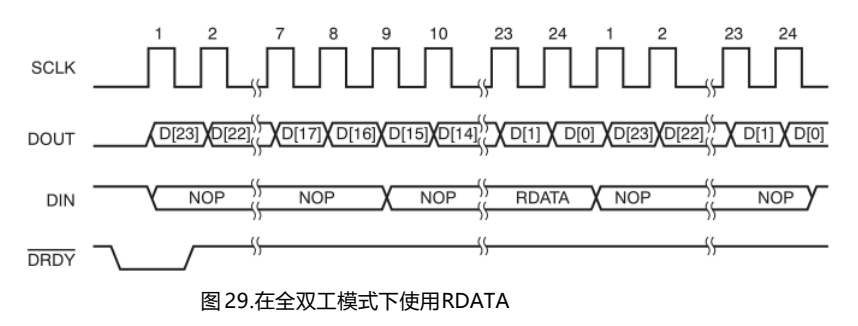

#### **RDATAC (0001 010x)**

RDATAC命令使能读取数据连续模式。这是上电或复位后的默认模式。在读取数据连续模式下,新的转换结果会自动载入DOUT。通过发 送24个SCLKs,可以在DRDY信号变为低电平后从器件接收转换结果。只要读出的位数是8的倍数,就没有必要读回所有的位。RDATAC 命令必须在DRDY变为低电平后发出,该命令在下一个DRDY生效。确保在DRDY返回低电平之前完成数据检索(转换结果或寄存器回读),

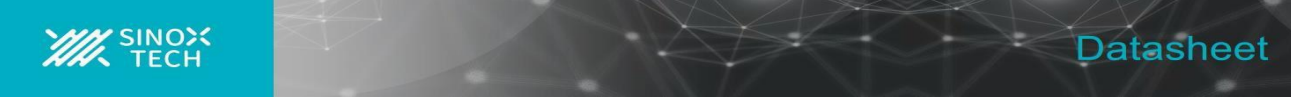

否则产生的数据将会损坏。RDATAC模式下成功的寄存 器读取操作需要知道下一个DRDY下降沿何时出现.

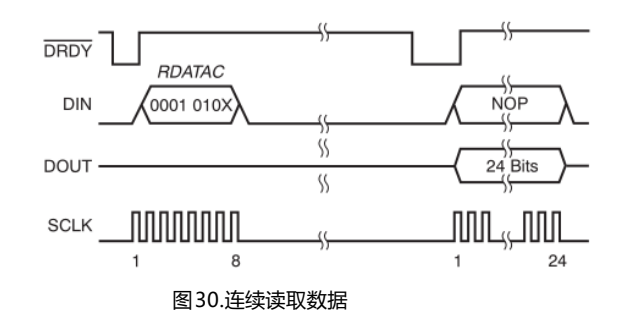

#### **SDATAC (0001 011x)**

SDATAC命令终止读取数据连续模式。在停止读取数据连续模式下,当DRDY变为低电平时,转换结果不会自动载入DOUT,可以执行寄 存器读取操作,而不会因新转换结果载入输出移位寄存器而中断。使用RDATA命令检索转换数据。SDATAC命令在下一个 DRDY后生效. 如果没有主动监控DRDY的数据转换,停止读取数据连续模式是读取数据的首选方法。在这种模式下,新ADC转换的 完成不会中断 ADC 数据的读取.

#### **RREG (0010rrrr, 0000nnnn)**

RREG命令从指令中指定的寄存器地址开始,输出多达15个寄存器的数据。读取的寄存器数量是1加上第二个字节的值。如果计数超过剩余 的寄存器,地址将返回到起始位置。下面列出了RREG的两字节命令结构.

- 第一个命令字节:0010 rrrr, 其中 rrrr 是要读取的第一个寄存器的地址.
- 第二个命令字节:0000 nnnn, 其中 nnnn 是要读取的字节数 -1
- 字节:从寄存器读取的数据通过nop 输出.

读取寄存器数据时,不能使用串行接口的全双工特性。例如,读取VBIAS和MUX1数据时,不能发出SYNC命令,如图31所示。寄存器数 据读出期间发送的任何命令都会被忽略。因此,我们建议在读取寄存器数据时通过DIN发送 nop。

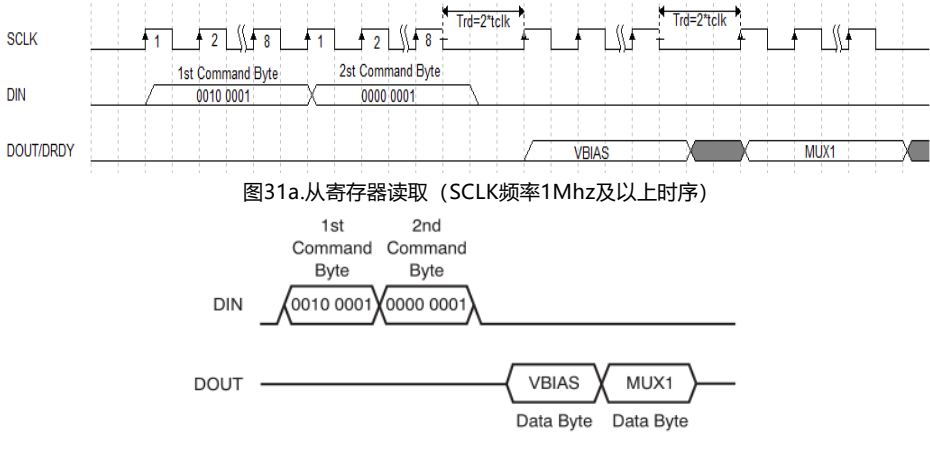

图31b.从寄存器读取(SCLK频率1Mhz及以下时序)

#### **WREG (0100rrrr,0000nnnn)**

WREG 命令写入寄存器,从指令中指定的寄存器开始。写入的寄存器数量是1加上第二个字节的值。WREG的命令结构如下所示.

- 第一个命令字节:0100rrrr, 其中rrrr是要写入的第一个寄存器的地址.
- 第二个命令字节:0000nnnn ,其中nnnn是要写入的字节数–1.
- 字节:要写入寄存器的数据.

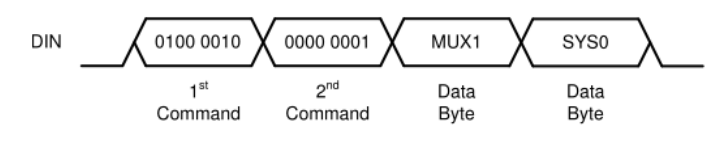

图32.写入寄存器

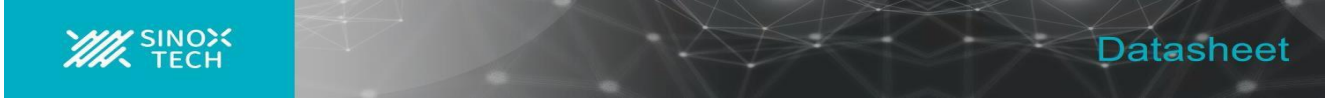

# **SYSOCAL (0110 0000)**

SYSOCAL命令启动系统失调校准。对于系统失调校准,输入必须外部短路至输入共模范围内的电压。输入应接近(AVDD+AVSS)/2 的中 间电源电压。当命令完成时,OFC寄存器被更新。校准命令的时序如图33所示.

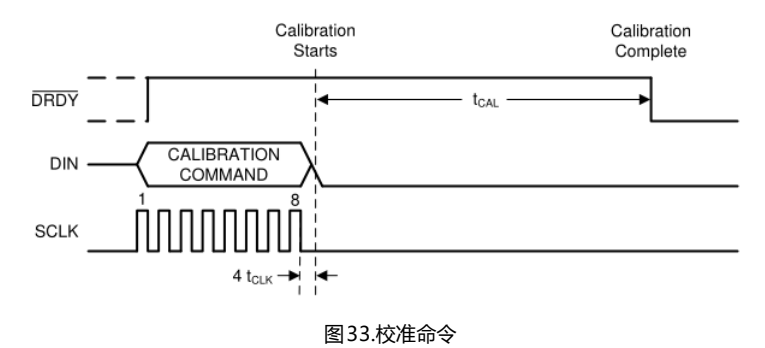

# **SYSGCAL (0110 0001)**

SYSGCAL命令启动系统增益校准。对于系统增益校准,输入应设为满量程。FSC寄存器在该操作之后被更新。校准命令的时序如图33所示。

# **SELFOCAL (0110 0010)**

SELFOCAL 命令启动自偏移校准。该器件在内部将输入短接到中间电源,并执行校准。OFC寄存器在该操作之后被更新。校准命令的时序 如图33所示.

# **NOP (1111 1111)**

这是一个无操作命令。这用于在不输入命令的情况下输出数据.

# **ADSD1246寄存器映射**

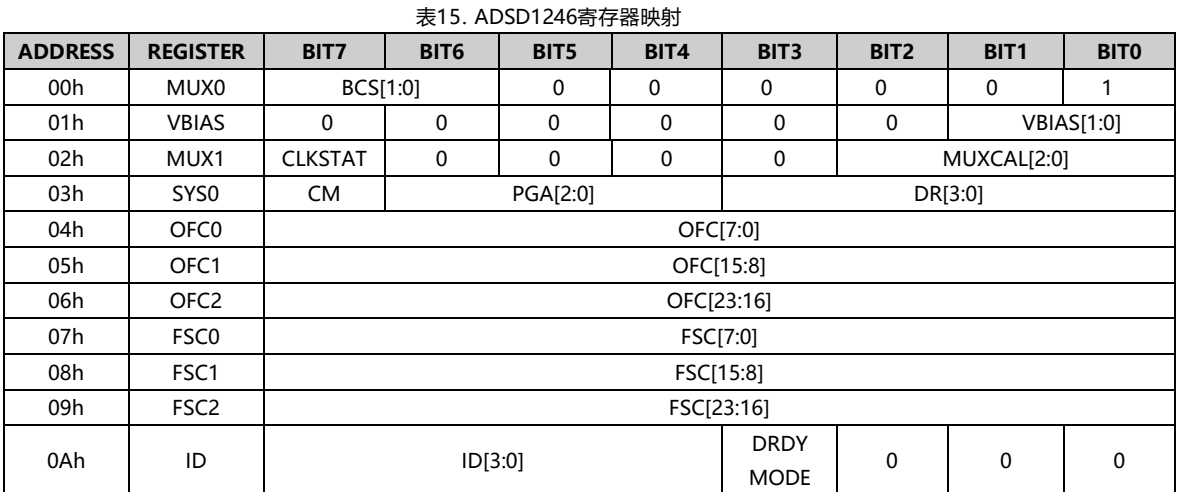

# 26

# **ADSD1246详细的寄存器定义**

# **烧断电流源寄存器 (offset = 00h) [reset = 01h]**

这些位控制传感器烧断检测电流源

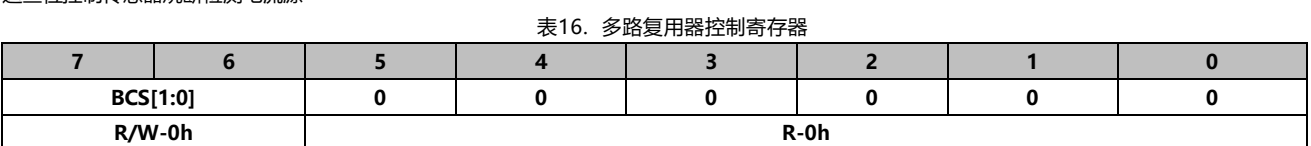

例:R/W=读/写;R=只读;-n=复位后的值;-x=变量

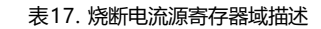

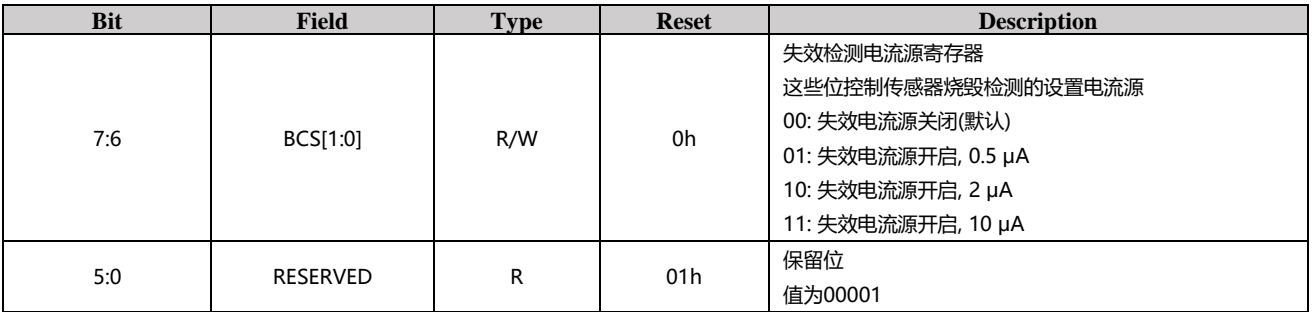

# **偏置电压寄存器(offset = 01h) [reset = 00h]**

#### 表18. 偏置电压寄存器

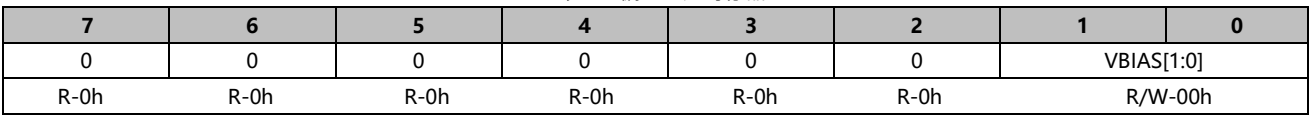

例:R/W=读/写;R=只读;-n=复位后的值;-x=变量

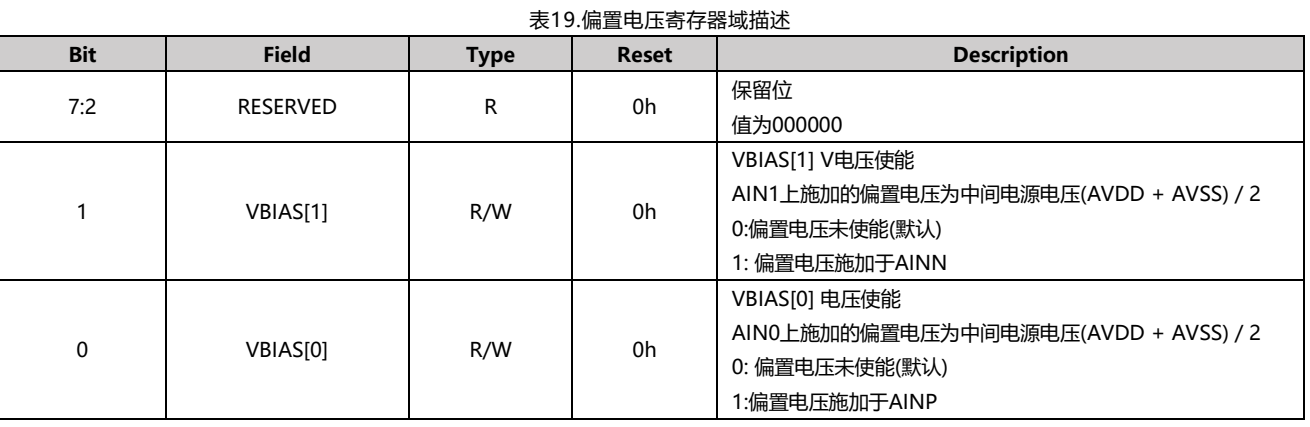

# **多路复用器控制寄存器 (offset = 02h) [reset = x0h]**

#### 表20.多路复用器控制寄存器1

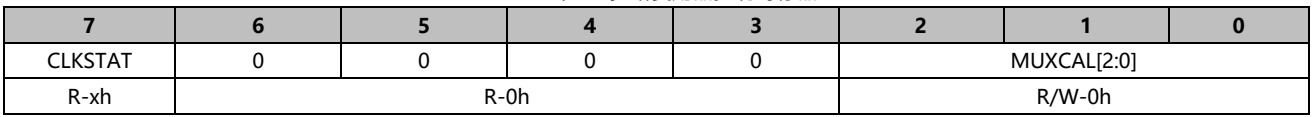

例:R/W=读/写;R=只读;-n=复位后的值;-x=变量

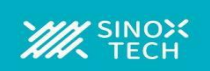

<sup>表</sup>21.MUX—多路复用器控制寄存器域描述

| <b>Bit</b>     | <b>Field</b>               | <b>Type</b> | <b>Reset</b> | <b>Description</b>                                                                                                    |  |
|----------------|----------------------------|-------------|--------------|----------------------------------------------------------------------------------------------------|--|
| $\overline{7}$ | <b>CLKSTAT</b>             | R           | xh           | 时钟状态<br>该位为只读, 表示内部振荡器或<br>正在使用外部时钟<br>0: 使用内部振荡器<br>1: 正在使用外部时钟                                                                                                    |  |
| 6:3            | <b>RESERVED</b>            | R           | 0h           | 保留位 值为0000                                                                                                    |  |
| 2:0            | MUXCAL[2:0] <sup>(1)</sup> | R/W         | 0h           | 系统监控<br>这些位用于选择系统监视器。MUXCAL选择取代MUX0、<br>MUX1和VBIAS寄存器的选择(包括MUX SP、MUX SN、<br>VBIAS和基准电压选择).<br>000: 正常操作(默认)<br>001: 失调校准。模拟输入断开,AINP和AINN内部连接到中<br>间电源(AVDD + AVSS) / 2.<br>010: 增益校准。模拟输入连接到基准电压源.<br>011:温度测量。输入连接到二极管电路,该电路产生与设备<br>环境温度成比例的电压.<br>101: REF监控器。模拟输入断开,AINP和AINN内部连接到<br>(V(ref P0)-V(ref n0))/4<br>110: 模拟电源监控器。模拟输入断开,AINP和AINN<br>内部连接到(AVDD-AVSS)/4<br>111: 数字电源监控器。模拟输入断开,AINP和AINN内部连 |  |

(1) 使用任一基准电压监控器时,应使能内部基准电压

表22提供了每个MUXCAL设置的ADC输入连接和PGA设置。当MUXCAL恢复正常工作或失调测量时,PGA设置恢复为原始SYS0寄存器设置。 表22.多路复用器控制设置

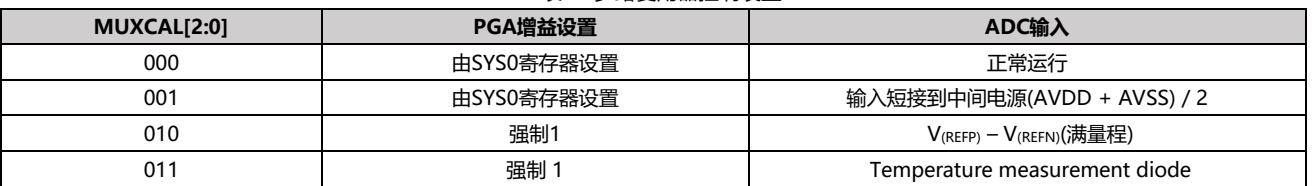

# **系统控制寄存器0 (offset = 03h) [reset = 00h]**

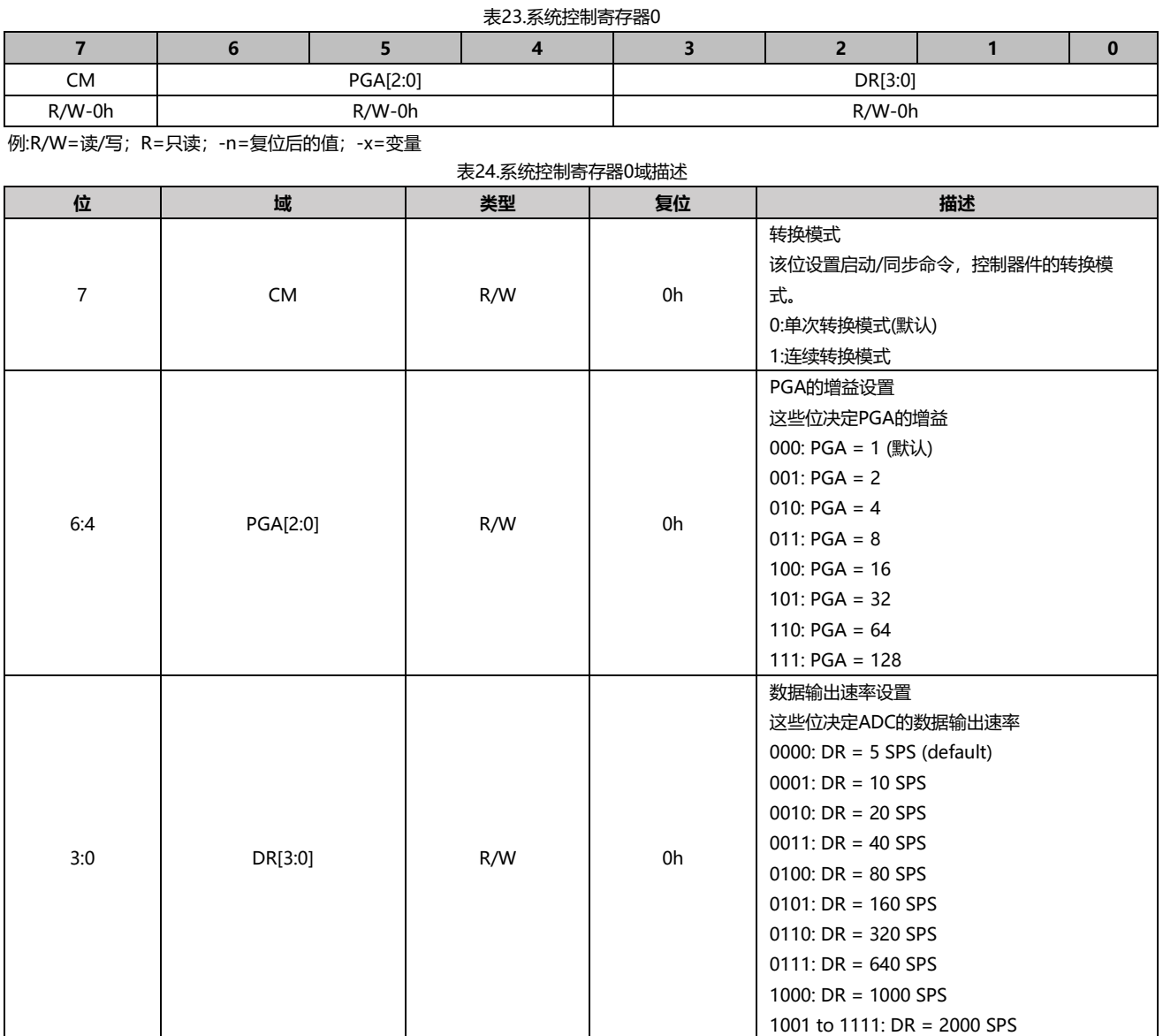

# **失调校准系数寄存器(offset = 04h、05h、06h) [reset = 00h、00h、00h]**

表25. 失调校准系数寄存器

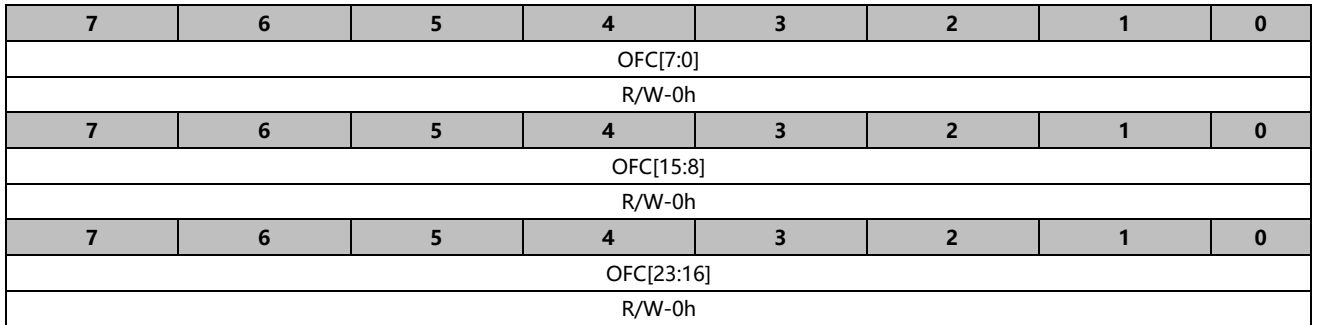

例:R/W=读/写;R=只读;-n=复位后的值;-x=变量

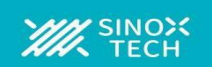

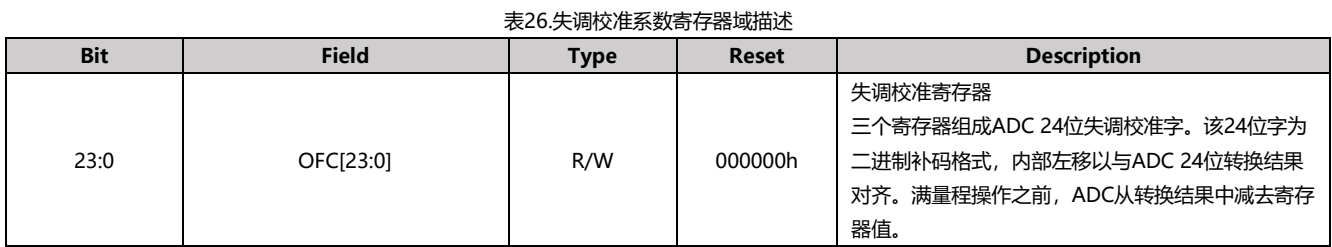

# **满量程校准系数寄存器(offset = 07h、08h、09h) [reset = PGA相关]**

这些位构成满量程校准系数寄存器。对于每个PGA设置,FSC的复位值都经过工厂调整。每当PGA设置改变时,自动加载工厂调整的FSC复位值。

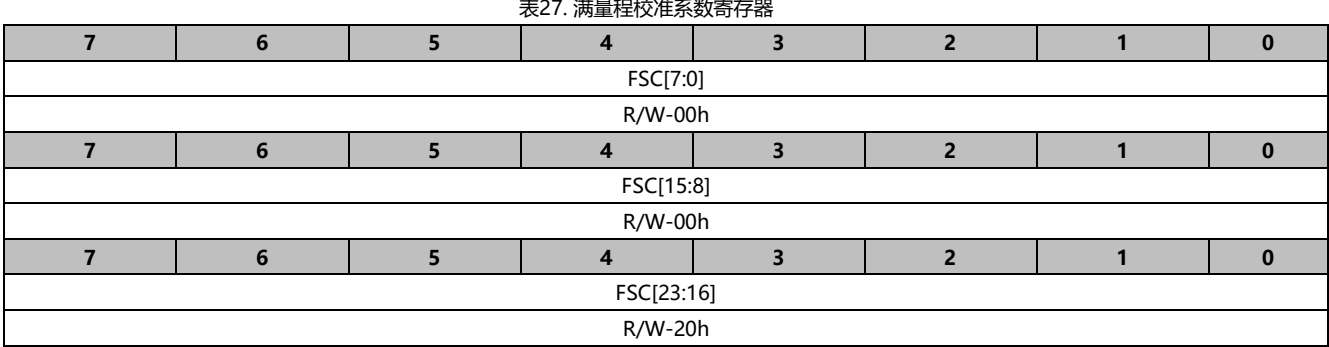

例:R/W=读/写;R=只读;-n=复位后的值;-x=变量

表28. 满量程校准系数寄存器域描述

| <b>Bit</b> | <b>Field</b> | Type | <b>Reset</b> | <b>Description</b>                                                                                                    |
|------------|--------------|------|--------------|----------------------------------------------------------------------------------------------------|
| 23:0       | FSCI23:01    | R/W  | 200000h      | 满量程校准寄存器<br>三个寄存器组成ADC24位满量程校准字。24位字是<br>标准的二进制。ADC将增益校准后获得的增益系数存<br>储在FSC寄存器中,ADC将比例系数乘以转换结果。<br>每当PGA设置改变时,自动加载工厂调整的FSC复位<br>值。 |

# **控制寄存器0 (offset = 0Ah) [reset = x0h]**

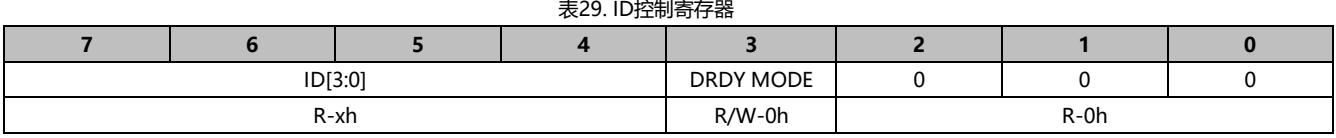

例:R/W=读/写;R=只读;-n=复位后的值;-x=变量

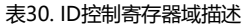

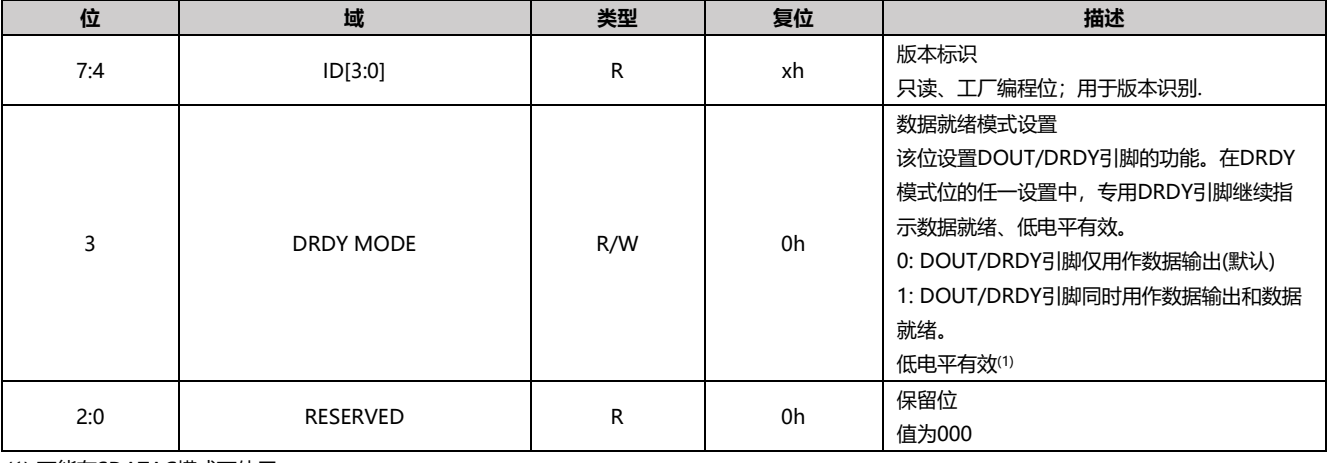

(1) 不能在SDATAC模式下使用

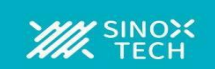

#### **应用和实施**

ADSD1246是一款24位ADC,提供许多集成特性,可以轻松测量最常见的传感器类型,包括各种温度和电桥传感器。使用这些器件设计应用 时,主要考虑因素包括连接和配置串行接口、设计模拟输入滤波、为比率测量建立合适的外部基准电压源,以及为内部PGA设置共模输入电 压。以下几节将讨论这些考虑事项.

## **串行接口连接**

ADSD1246的串行接口连接原理如图34所示。

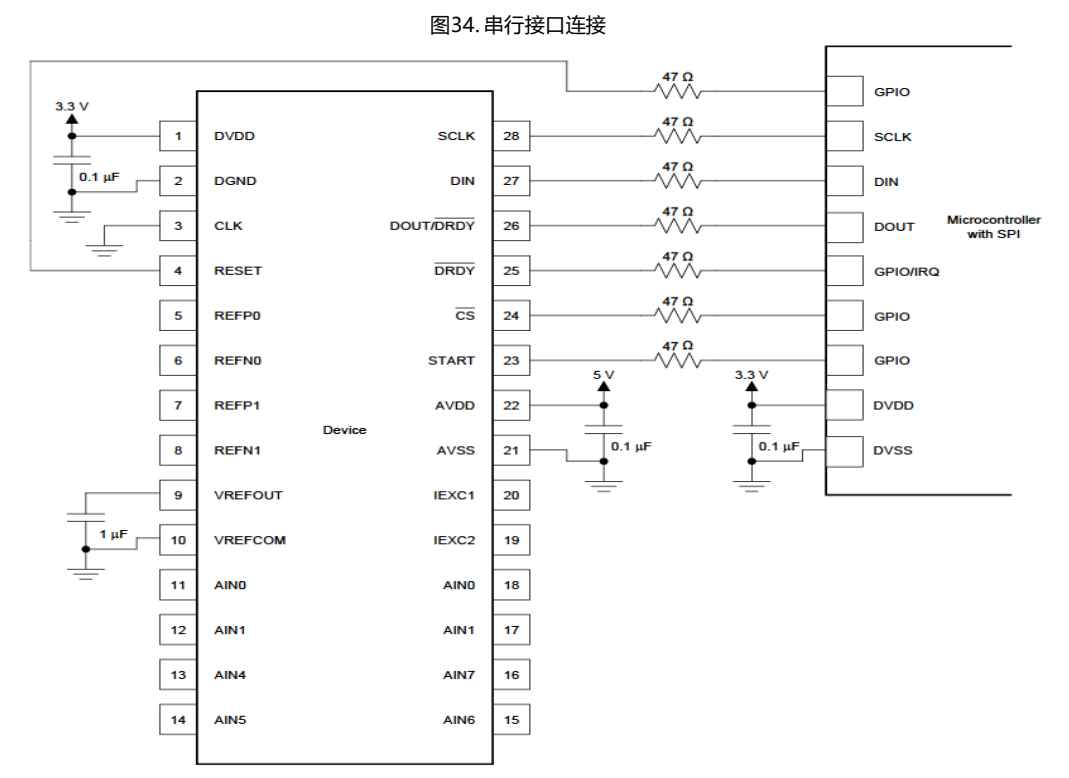

大多数微控制器SPI外设都可以与MCT1246一起工作。该接口在SPI模式1下工作,其中CPOL=0,CPHA=1。在SPI模式1下,SCLK处于低 电平空闲状态,数据仅在SCLK上升沿发送或更改;数据由主机和从机在SCLK下降沿锁存或读取。

我们建议将47-Ω电阻与所有数字输入和输出引脚(CS、SCLK、DIN、DOUT/DRDY、DRDY、RESET和START)串联。该电阻平滑急剧转 换,抑制过冲,并提供一定的过压保护。必须注意满足所有SPI时序要求,因为附加电阻会与数字信号线上的总线电容相互影响。

#### **模拟输入滤波**

模拟输入滤波有两个目的:第一,限制采样过程中的混叠效应;第二,减少测量中的外部噪声。

许多传感器信号固有的带宽受限;例如,热电偶的输出变化率有限。这种情况下,使用ΔΣADC时,传感器信号不会混叠回通带。然而,沿着 传感器布线或应用电路拾取的任何噪声都有可能混叠到通带中。

#### **外部参考和比率测量**

ADSD1246的满量程范围由参考电压和PGA增益(FSR=±VREF/gain)定义。可以使用外部参考来代替集成的2.048v参考,以使FSR适应特定 的系统需求。如果VIN>2.048V , 则必须使用外部参考。例如, 为了测量大至2.5V的信号, 需要一个外部2.5V基准。注意, 输入信号必须在 共模输入范围内才能有效,并且参考输入电压必须在0.5V到(AVDD-AVSS-1v) 之间。

#### **建立适当的共模输入电压**

ADSD1246用于测量各种类型的信号配置。然而,为相应的信号类型正确配置设备的输入是很重要的。 ADSD1246具有1路差分输入,无论模拟输入配置如何,请确保所有输入,包括公共输入都在共模输入电压范围内。

#### **隔离(或浮动)传感器输入**

隔离传感器(不参考ADC接地的传感器)必须在指定的ADC输入范围内建立共模电压。通过外部电阻偏压,通过将负极引线连接到地(双极模拟 电源), 或通过连接到直流电压(单极模拟电源), 将共模电压电平漂移。2.048v参考输出电压也可用于为浮动传感器输入提供电平漂移。

#### **未使用的输入和输出**

为了尽量减少模拟输入上的泄漏电流,让未使用的模拟输入浮动,将它们连接到中间电源,或将它们连接到AVDD。将未使用的模拟输入连 接到AVSS也是可能的,但会产生比前面提到的选项更高的泄漏电流。

不要浮动未使用的数字输入,否则可能导致电源泄漏电流过大。将所有未使用的数字输入连接到适当的电平,DVDD或DGND ,包括在断电 模式下。如果DRDY输出不使用,离开引脚不连接或使用弱上拉电阻将其绑到DVDD。

#### **供电的建议**

设备需要两个电源:模拟电源(AVDD, AVSS)和数字电源(DVDD, DGND) 。模拟电源可以是双极(例如,AVDD=2.5V,AVSS=-2.5V)或单极 (例如,AVDD=3.3V, AVSS=0V) ,并且与数字电源无关。数字电源设置数字I/O电平(GPIO电平除外,它由AVDD到AVSS的模拟电源设 置)。

### **供电排序**

电源可以按任何顺序排列,但在任何情况下,任何模拟或数字输入都不能超过各自的模拟或数字电源电压限制。在所有电源稳定后,至少等 待216tcLK循环, 才能与设备通信, 使上电复位过程完成。

#### **供电去耦**

良好的电源去耦对实现最佳性能很重要。AVDD、AVSS(使用双极电源时)和DVDD必须用至少0.1μf的电容进行去耦, 如图35所示。使用低 阻抗连接,将旁路电容器尽可能靠近设备的电源引脚。我们建议使用多层陶瓷芯片电容器(mlcc),提供低等效串联电阻(ESR)和电感(ESL)特 性的电源解耦目的。对于非常敏感的系统,或在恶劣噪声环境中的系统,避免使用通孔将电容器连接到器件引脚,可以提供优越的噪声抗扰 性。并联多个通孔的使用降低了整体电感,有利于与地平面的连接。我们建议将模拟地和数字地连接在一起,尽可能靠近设备。

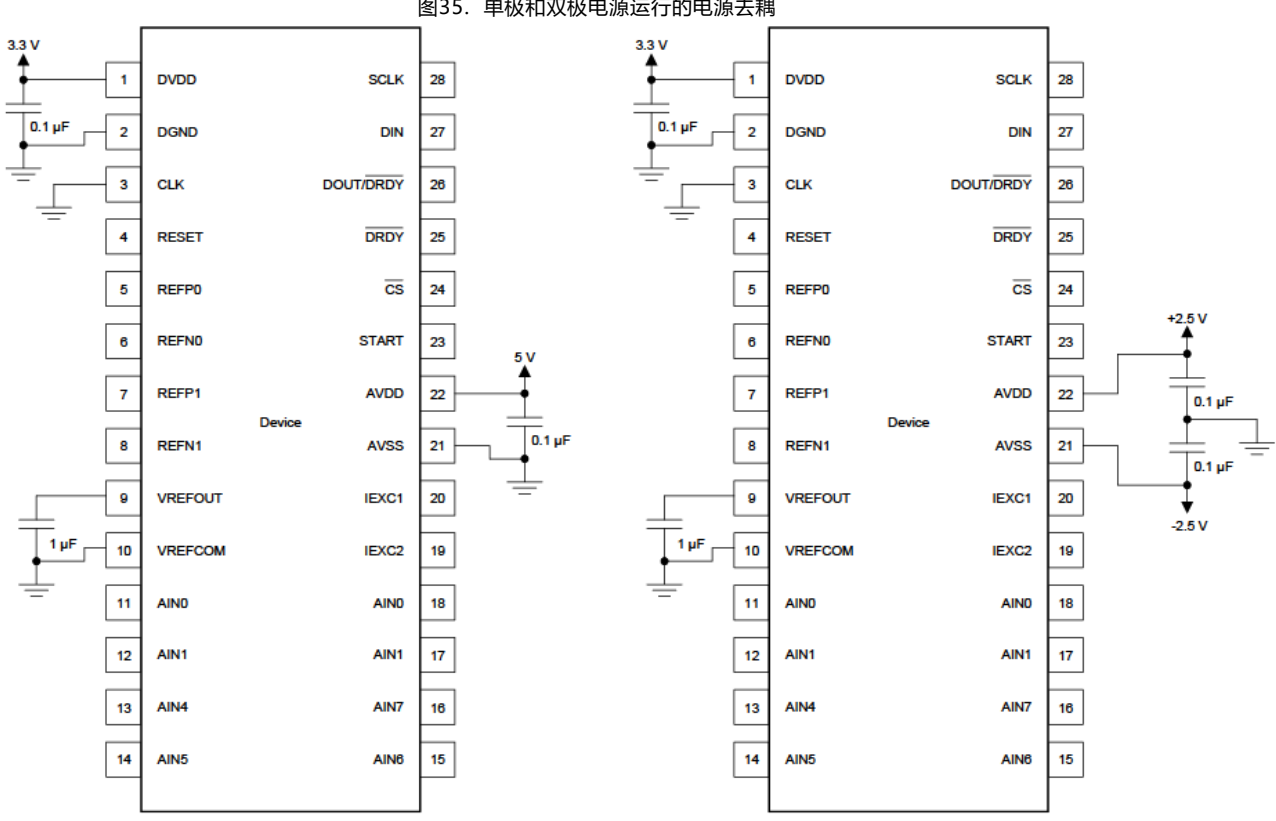

图35. 单极和双极电源运行的电源去耦

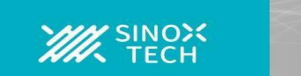

# **布局指南**

我们建议在为模拟和数字组件布局印刷电路板(PCB)时采用最佳设计实践。这一建议通常意味着布局将模拟组件[如adc、放大器、参考器 件、数模转换器(dac)和模拟mux]与数字组件[如微控制器、复杂可编程逻辑器件(cpld)、现场可编程门阵列(fpga)、射频(RF)收发器、通 用串行总线(USB)收发器和开关调节器]分开。

# **布局案例**

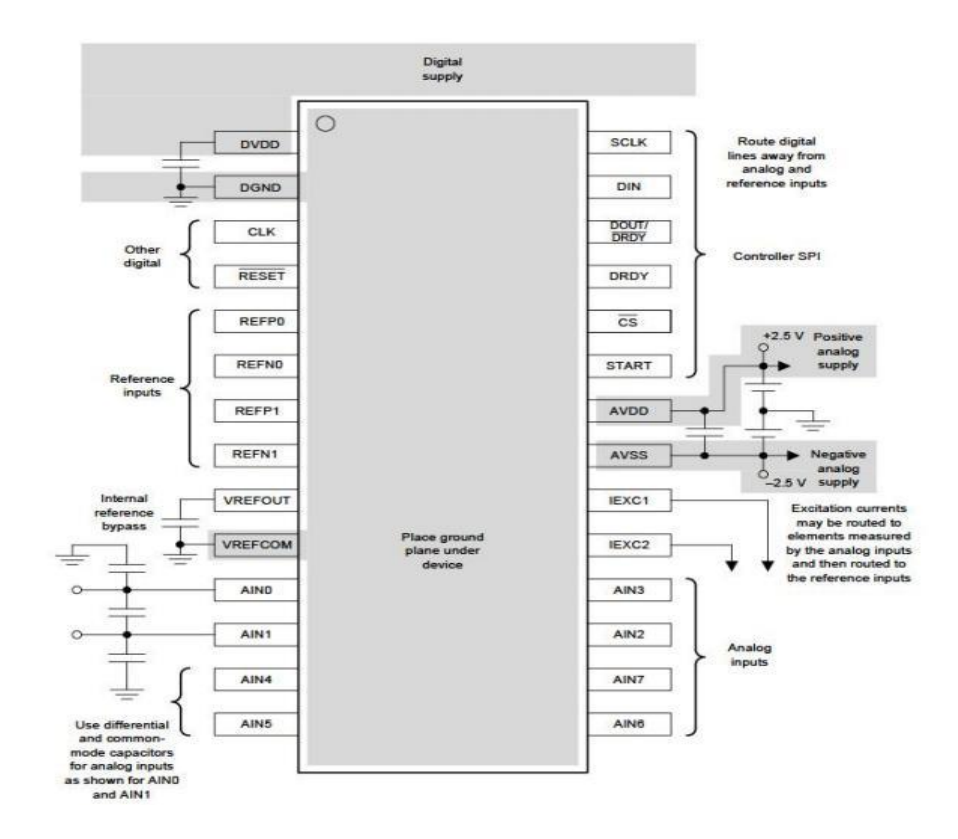

图36. ADSD1246布局案例

# **器件订购信息列表列表**

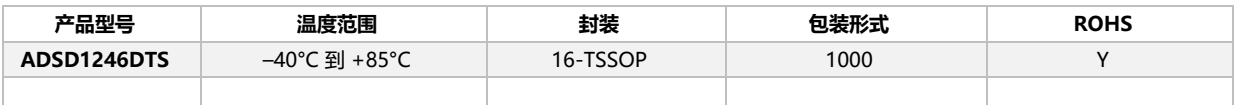